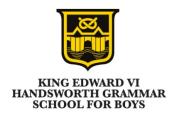

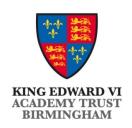

# Year 8 2023 Mathematics 2024 Unit 7 Booklet

**HGS Maths** 

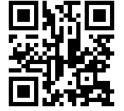

Tasks

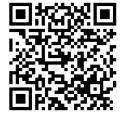

**Dr Frost Course** 

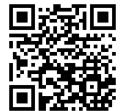

| Name: |  |  |  | <br> |  |  |
|-------|--|--|--|------|--|--|
|       |  |  |  |      |  |  |

Class: \_\_\_\_\_

#### **Contents** 1 **Prime Factorisation** 1.1 **Prime Factors** 1.2 **Product of Prime Factors Using Product of Prime Factors** 1.3 1.4 **Factors from Prime Factors Types of Numbers from Prime Factors** 1.5 1.6 **Using Prime Factorisation to Simplify Fractions** 1.7 **Using Prime Factorisation to Find Roots** 1.8 **Number of Factors** 2 **Probability Probability Scale** 2.1 **Probability of Single Events** 2.2 **Mutually Exclusive Events** 2.3 **Exhaustive Events** 2.4 2.5 **Expectation Relative Frequency** 2.6 **Probability with Equations** 2.7 2.8 **Listing Outcomes** 2.9 **Sample Space Diagrams** 3 **Expanding Single Brackets** 3.1 **Distributive Law** 3.2 **Expanding Single Brackets without Powers Expanding Single Brackets with Powers** 3.3 3.4 **Expanding Single Brackets with Index Laws Expanding and Simplifying Single Brackets** 3.5

| 1 Prime Factorisation |  |  |  |  |  |  |
|-----------------------|--|--|--|--|--|--|
|                       |  |  |  |  |  |  |
|                       |  |  |  |  |  |  |
|                       |  |  |  |  |  |  |
|                       |  |  |  |  |  |  |
|                       |  |  |  |  |  |  |
|                       |  |  |  |  |  |  |
|                       |  |  |  |  |  |  |
|                       |  |  |  |  |  |  |
|                       |  |  |  |  |  |  |
|                       |  |  |  |  |  |  |
|                       |  |  |  |  |  |  |
|                       |  |  |  |  |  |  |
|                       |  |  |  |  |  |  |
|                       |  |  |  |  |  |  |
|                       |  |  |  |  |  |  |
|                       |  |  |  |  |  |  |
|                       |  |  |  |  |  |  |
|                       |  |  |  |  |  |  |
|                       |  |  |  |  |  |  |

| 1.1 Prime Factors                        |
|------------------------------------------|
| 3 is a prime factor of 36 (True / False) |
| 9 is a prime factor of 36 (True / False) |
| 1 is a prime factor of 36 (True / False) |
| 2 is a prime factor of 36 (True / False) |
| 7 is a prime factor of 36 (True / False) |
|                                          |
|                                          |
|                                          |

| 7 is a prime factor of 12 (True / False)    |
|---------------------------------------------|
| 6 is a prime factor of 12 (True / False)    |
| 5 is a prime factor of 12 (True / False)    |
| 4 is a prime factor of 12 (True / False)    |
| 3 is a prime factor of 12 (True / False)    |
| 2 is a prime factor of 12 (True / False)    |
| 1 is a prime factor of 12 (True / False)    |
| 1 is a prime factor of 27 (True / False)    |
| 2 is a prime factor of 27 (True / False)    |
| 3 is a prime factor of 27 (True / False)    |
| 7 is a prime factor of 27 (True / False)    |
| 9 is a prime factor of 27 (True / False)    |
| 13 is a prime factor of 27 (True / False)   |
| 13 is a prime factor of 26 (True / False)   |
| 3 is a prime factor of 26 (True / False)    |
| 2 is a prime factor of 26 (True / False)    |
| 2 is a prime factor of 25 (True / False)    |
| 5 is a prime factor of 25 (True / False)    |
| 12.5 is a prime factor of 25 (True / False) |

### **1.2 Product of Prime Factors**

| Product of Prime Factors   | Yes / No ? |
|----------------------------|------------|
| 9 × 11                     |            |
| 19 × 11                    |            |
| $19 \times 11^2$           |            |
| $2 \times 19 \times 11^2$  |            |
| $2 \times 19 \times 101^2$ |            |

| Product of Prime Factors                  | Yes / No ? |
|-------------------------------------------|------------|
| 5 + 7                                     |            |
| 5 × 7                                     |            |
| $4 \times 7$                              |            |
| 3 × 7                                     |            |
| 2 × 7                                     |            |
| 1 × 7                                     |            |
| $1 \times 7 \times 9$                     |            |
| $2 \times 7 \times 9$                     |            |
| $2 \times 7 \times 11$                    |            |
| $2 \times 7 + 11$                         |            |
| $2 \times 7 \times 11 \times 21$          |            |
| $2 \times 7 \times 11 \times 31$          |            |
| $1 \times 2 \times 7 \times 11 \times 31$ |            |
| $2 \times 7 \times 7 \times 11 \times 31$ |            |
| $2 \times 7^2 \times 11 \times 31$        |            |
| $2^2 \times 7^2 \times 11 \times 31$      |            |
| $2^3 \times 7^2 \times 11 \times 31$      |            |
| $2^3 \times 7^2 \times 11^5 \times 31^4$  |            |
| $1^3 \times 7^2 \times 11^5 \times 31^4$  |            |
| $2^3 \times 7^2 \times 11^5 \times 41^4$  |            |

| <b>Worked Example</b> |  |  |  |      |      | <br>Your Turn |  |                       |  |  |  |  |  |  |  |  |                          |  |  |  |
|-----------------------|--|--|--|------|------|---------------|--|-----------------------|--|--|--|--|--|--|--|--|--------------------------|--|--|--|
| Expr<br>prim          |  |  |  | orod | duct | t of          |  | Express 48 prime fact |  |  |  |  |  |  |  |  | 48 as a product of ctors |  |  |  |
|                       |  |  |  |      |      |               |  |                       |  |  |  |  |  |  |  |  |                          |  |  |  |
|                       |  |  |  |      |      |               |  |                       |  |  |  |  |  |  |  |  |                          |  |  |  |
|                       |  |  |  |      |      |               |  |                       |  |  |  |  |  |  |  |  |                          |  |  |  |
|                       |  |  |  |      |      |               |  |                       |  |  |  |  |  |  |  |  |                          |  |  |  |
|                       |  |  |  |      |      |               |  |                       |  |  |  |  |  |  |  |  |                          |  |  |  |
|                       |  |  |  |      |      |               |  |                       |  |  |  |  |  |  |  |  |                          |  |  |  |
|                       |  |  |  |      |      |               |  |                       |  |  |  |  |  |  |  |  |                          |  |  |  |
|                       |  |  |  |      |      |               |  |                       |  |  |  |  |  |  |  |  |                          |  |  |  |
|                       |  |  |  |      |      |               |  |                       |  |  |  |  |  |  |  |  |                          |  |  |  |
|                       |  |  |  |      |      |               |  |                       |  |  |  |  |  |  |  |  |                          |  |  |  |
|                       |  |  |  |      |      |               |  |                       |  |  |  |  |  |  |  |  |                          |  |  |  |
|                       |  |  |  |      |      |               |  |                       |  |  |  |  |  |  |  |  |                          |  |  |  |
|                       |  |  |  |      |      |               |  |                       |  |  |  |  |  |  |  |  |                          |  |  |  |
|                       |  |  |  |      |      |               |  |                       |  |  |  |  |  |  |  |  |                          |  |  |  |
|                       |  |  |  |      |      |               |  |                       |  |  |  |  |  |  |  |  |                          |  |  |  |
|                       |  |  |  |      |      |               |  |                       |  |  |  |  |  |  |  |  |                          |  |  |  |
|                       |  |  |  |      |      |               |  |                       |  |  |  |  |  |  |  |  |                          |  |  |  |
|                       |  |  |  |      |      |               |  |                       |  |  |  |  |  |  |  |  |                          |  |  |  |
|                       |  |  |  |      |      |               |  |                       |  |  |  |  |  |  |  |  |                          |  |  |  |

| Worked Examp              | le | Your Turn |          |                           |  |  |   |  |  |
|---------------------------|----|-----------|----------|---------------------------|--|--|---|--|--|
| Express 40 as a product o | of |           | ss 80 as | 80 as a product of actors |  |  |   |  |  |
|                           |    |           |          |                           |  |  |   |  |  |
|                           |    |           |          |                           |  |  |   |  |  |
|                           |    |           |          |                           |  |  |   |  |  |
|                           |    |           |          |                           |  |  |   |  |  |
|                           |    |           |          |                           |  |  |   |  |  |
|                           |    |           |          |                           |  |  |   |  |  |
|                           |    |           |          |                           |  |  |   |  |  |
|                           |    |           |          |                           |  |  |   |  |  |
|                           |    |           |          |                           |  |  |   |  |  |
|                           |    |           |          |                           |  |  |   |  |  |
|                           |    |           |          |                           |  |  |   |  |  |
|                           |    |           |          |                           |  |  |   |  |  |
|                           |    |           |          |                           |  |  |   |  |  |
|                           |    |           |          |                           |  |  |   |  |  |
|                           |    |           |          |                           |  |  | _ |  |  |
|                           |    |           |          |                           |  |  |   |  |  |
|                           |    |           |          |                           |  |  |   |  |  |
|                           |    |           |          |                           |  |  |   |  |  |

| Worked Example |                     |       |       |      |      | Your Turn |                   |  |  |  |                              |  |  |  |  |  |
|----------------|---------------------|-------|-------|------|------|-----------|-------------------|--|--|--|------------------------------|--|--|--|--|--|
| Expre<br>numb  | ss 2 <sup>3</sup> > | < 3 a | ıs ar | n or | dina | ary       | Express 32 number |  |  |  | $^2 \times 5$ as an ordinary |  |  |  |  |  |
|                |                     |       |       |      |      |           |                   |  |  |  |                              |  |  |  |  |  |
|                |                     |       |       |      |      |           |                   |  |  |  |                              |  |  |  |  |  |
|                |                     |       |       |      |      |           |                   |  |  |  |                              |  |  |  |  |  |
|                |                     |       |       |      |      |           |                   |  |  |  |                              |  |  |  |  |  |
|                |                     |       |       |      |      |           |                   |  |  |  |                              |  |  |  |  |  |
|                |                     |       |       |      |      |           |                   |  |  |  |                              |  |  |  |  |  |
|                |                     |       |       |      |      |           |                   |  |  |  |                              |  |  |  |  |  |
|                |                     |       |       |      |      |           |                   |  |  |  |                              |  |  |  |  |  |
|                |                     |       |       |      |      |           |                   |  |  |  |                              |  |  |  |  |  |
|                |                     |       |       |      |      |           |                   |  |  |  |                              |  |  |  |  |  |
|                |                     |       |       |      |      |           |                   |  |  |  |                              |  |  |  |  |  |
|                |                     |       |       |      |      |           |                   |  |  |  |                              |  |  |  |  |  |
|                |                     |       |       |      |      |           |                   |  |  |  |                              |  |  |  |  |  |
|                |                     |       |       |      |      |           |                   |  |  |  |                              |  |  |  |  |  |
|                |                     |       |       |      |      |           |                   |  |  |  |                              |  |  |  |  |  |
|                |                     |       |       |      |      |           |                   |  |  |  |                              |  |  |  |  |  |
|                |                     |       |       |      |      |           |                   |  |  |  |                              |  |  |  |  |  |
|                |                     |       |       |      |      |           |                   |  |  |  |                              |  |  |  |  |  |
|                |                     |       |       |      |      |           |                   |  |  |  |                              |  |  |  |  |  |

## Fill in the Gaps

| Number | Prime Factor Decomposition                       | Index Form                |
|--------|--------------------------------------------------|---------------------------|
| 6      |                                                  |                           |
|        | $2 \times 2 \times 3$                            |                           |
| 48     |                                                  |                           |
| 240    |                                                  |                           |
|        |                                                  | $2^4 \times 3^2 \times 5$ |
|        | $2 \times 2 \times 2 \times 3 \times 3$          |                           |
| 216    |                                                  |                           |
|        |                                                  | $2^2 \times 3^2$          |
|        | $2 \times 2 \times 3 \times 3 \times 5 \times 5$ |                           |
|        |                                                  | $2 \times 3 \times 5$     |
| 420    |                                                  |                           |
| 12 600 |                                                  |                           |

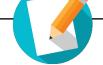

## Fill in the Gaps

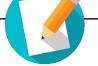

| Number | Factor Tree | Product of Prime Factors |
|--------|-------------|--------------------------|
| 18     | 18 9        | 2 × 3 × 3                |
| 10     | 3 3         | $2 \times 3^2$           |
| 42     | 42          |                          |
| 42     |             |                          |
| 12     | 12          |                          |
| 12     | (2)         |                          |
| 0.5    | 27          |                          |
| 27     |             |                          |
|        | 60          |                          |
| 60     |             |                          |

| Number | Factor Tree | Product<br>of Prime<br>Factors |
|--------|-------------|--------------------------------|
| 20     | 20 10 5 2   |                                |
| 55     | 55          |                                |
| 45     | 45          |                                |
| 36     | 36          |                                |
| 126    | 126         |                                |

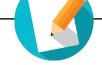

## Fill in the Gaps

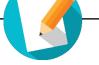

| Factor Tree | Product of Prime Factors       |
|-------------|--------------------------------|
| 135         | 135                            |
|             | 3 × 3 × 3 × 5                  |
|             | $3^3 \times 5$                 |
| 220         | 220                            |
|             |                                |
|             |                                |
|             |                                |
|             | $2 \times 2 \times 5 \times 5$ |
|             |                                |
|             |                                |
| 10          |                                |
|             | X3                             |

| Factor Tree | Product of Prime Factors                                       |
|-------------|----------------------------------------------------------------|
| 330         | 330                                                            |
|             |                                                                |
|             |                                                                |
| 525         | 525                                                            |
|             |                                                                |
|             |                                                                |
|             |                                                                |
| 2) 21       |                                                                |
|             | $\times$ $\times$ $\times$ $\times$ $\times$ $\times$ $\times$ |
|             |                                                                |
| 9           |                                                                |
|             | $\times$ $\times$ $\times$ 13                                  |

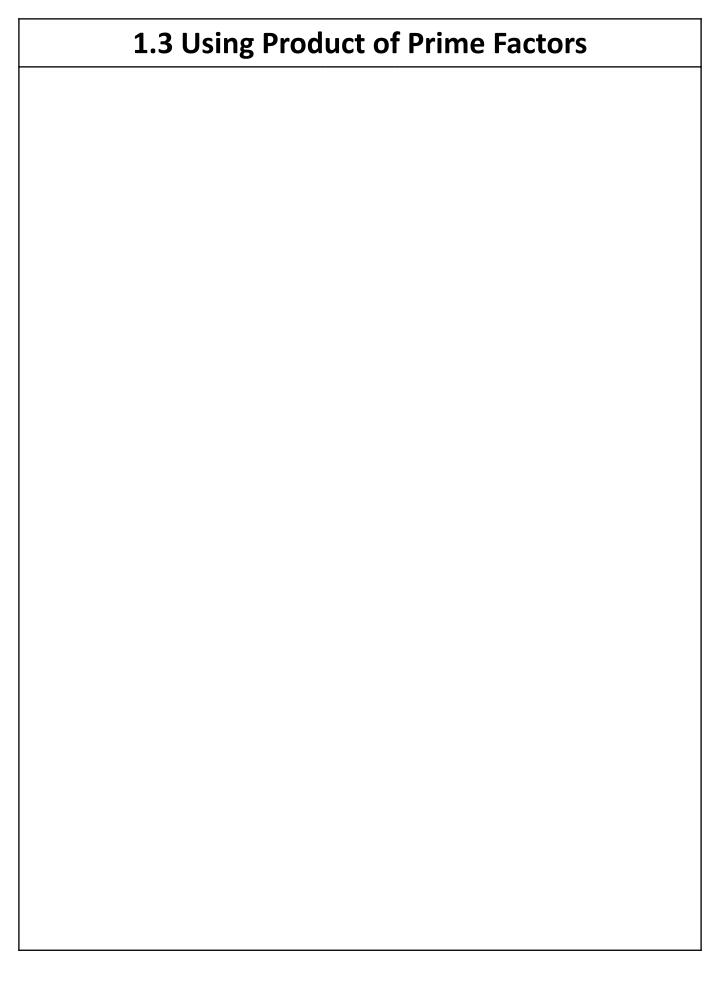

| Worked Example                                                                      | Your Turn                                                                           |  |
|-------------------------------------------------------------------------------------|-------------------------------------------------------------------------------------|--|
| $84 = 2^2 \times 3 \times 7$<br>How is 840 written as its product of prime factors? | $84 = 2^2 \times 3 \times 7$<br>How is 504 written as its product of prime factors? |  |
|                                                                                     |                                                                                     |  |
|                                                                                     |                                                                                     |  |
|                                                                                     |                                                                                     |  |
|                                                                                     |                                                                                     |  |
|                                                                                     |                                                                                     |  |
|                                                                                     |                                                                                     |  |
|                                                                                     |                                                                                     |  |
|                                                                                     |                                                                                     |  |
|                                                                                     |                                                                                     |  |
|                                                                                     |                                                                                     |  |
|                                                                                     |                                                                                     |  |
|                                                                                     |                                                                                     |  |
|                                                                                     |                                                                                     |  |
|                                                                                     |                                                                                     |  |
|                                                                                     |                                                                                     |  |

| Worked Example                                                     | Your Turn                                                             |  |  |
|--------------------------------------------------------------------|-----------------------------------------------------------------------|--|--|
| $X = 378 \times 12^4$ Write $X$ as a product of its prime factors. | $N = 242 \times 15^2$<br>Write $N$ as a product of its prime factors. |  |  |
|                                                                    |                                                                       |  |  |
|                                                                    |                                                                       |  |  |
|                                                                    |                                                                       |  |  |
|                                                                    |                                                                       |  |  |
|                                                                    |                                                                       |  |  |
|                                                                    |                                                                       |  |  |
|                                                                    |                                                                       |  |  |
|                                                                    |                                                                       |  |  |
|                                                                    |                                                                       |  |  |
|                                                                    |                                                                       |  |  |
|                                                                    |                                                                       |  |  |
|                                                                    |                                                                       |  |  |
|                                                                    |                                                                       |  |  |
|                                                                    |                                                                       |  |  |
|                                                                    |                                                                       |  |  |
|                                                                    |                                                                       |  |  |
|                                                                    |                                                                       |  |  |

| Worked Example                             | Your Turn                                  |
|--------------------------------------------|--------------------------------------------|
| $C = 3^a \times 5^b$                       | $D = 3^e \times 7^f$                       |
| a) 3 <i>C</i> b) 5 <i>C</i> c) 25 <i>C</i> | a) 3 <i>D</i> b) 7 <i>D</i> c) 27 <i>D</i> |
|                                            |                                            |
|                                            |                                            |
|                                            |                                            |
|                                            |                                            |
|                                            |                                            |
|                                            |                                            |
|                                            |                                            |
|                                            |                                            |
|                                            |                                            |
|                                            |                                            |
|                                            |                                            |
|                                            |                                            |
|                                            |                                            |
|                                            |                                            |
|                                            |                                            |
|                                            |                                            |

#### **1.4 Factors from Prime Factors**

10 is a factor of 
$$2 \times 5 \times 7 \times 11 \times 17$$
 (True / False)

10 is a factor of 
$$2 \times 5^3 \times 7 \times 11 \times 17$$
 (True / False)

15 is a factor of 
$$2 \times 5^3 \times 7 \times 11 \times 17$$
 (True / False)

25 is a factor of 
$$2 \times 5^3 \times 7 \times 11 \times 17$$
 (True / False)

22 is a factor of 
$$2 \times 5^3 \times 7 \times 11 \times 17$$
 (True / False)

| Intelligent Prac                                           | ctice          |
|------------------------------------------------------------|----------------|
| 2 is a factor of $2 \times 3 \times 7 \times 13$           | (True / False) |
| 3 is a factor of $2 \times 3 \times 7 \times 13$           | (True / False) |
| 5 is a factor of $2 \times 3 \times 7 \times 13$           | (True / False) |
| 7 is a factor of $2 \times 3 \times 7 \times 13$           | (True / False) |
| 4 is a factor of $2 \times 3 \times 7 \times 13$           | (True / False) |
| 6 is a factor of $2 \times 3 \times 7 \times 13$           | (True / False) |
| 14 is a factor of $2 \times 3 \times 7 \times 13$          | (True / False) |
| 21 is a factor of $2 \times 3 \times 7 \times 13$          | (True / False) |
| 15 is a factor of $2 \times 3 \times 7 \times 13$          | (True / False) |
| 15 is a factor of $2 \times 3 \times 5 \times 7 \times 13$ | (True / False) |
| 30 is a factor of $2 \times 3 \times 5 \times 7 \times 13$ | (True / False) |
|                                                            |                |
|                                                            |                |
|                                                            |                |
|                                                            |                |

#### **Intelligent Practice** 9 is a factor of $2 \times 3 \times 5 \times 7 \times 13$ (True / False) 9 is a factor of $2 \times 3^2 \times 5 \times 7 \times 13$ (True / False) 9 is a factor of $2 \times 3^2 \times 5 \times 7 \times 23$ (True / False) 4 is a factor of $2 \times 3^2 \times 5 \times 7 \times 23$ (True / False) 4 is a factor of $2^3 \times 3^2 \times 5 \times 7 \times 23$ (True / False) 8 is a factor of $2^3 \times 3^2 \times 5 \times 7 \times 23$ (True / False) 16 is a factor of $2^3 \times 3^2 \times 5 \times 7 \times 23$ (True / False) 2 is a factor of $2^3 \times 3^2 \times 5 \times 7 \times 23$ (True / False) 28 is a factor of $2^3 \times 3^2 \times 5 \times 7 \times 23$ (True / False) 28 is a factor of $2^2 \times 3^2 \times 5 \times 7 \times 23$ (True / False) 28 is a factor of $2 \times 3^2 \times 5 \times 7 \times 23$ (True / False)

## **Fluency Practice**

| Number | Prime Factor<br>Decomposition      | Factor     | Yes/No |
|--------|------------------------------------|------------|--------|
| 2520   | $2^3 \times 3^2 \times 5 \times 7$ | 15 = 3 × 5 | Yes    |
| 2520   |                                    | 8          |        |
| 2520   |                                    | 25         |        |
| 2520   |                                    | 45         |        |
| 1320   |                                    | 22         |        |
| 1320   |                                    | 45         |        |
| 1320   |                                    | 88         |        |
| 20250  |                                    | 12         |        |
| 20250  |                                    | 27         |        |
| 20250  |                                    | 15         |        |
| 20250  |                                    | 75         |        |
| 15120  |                                    | 16         |        |
| 15120  |                                    | 21         |        |
| 15120  |                                    | 70         |        |
| 15120  |                                    | 18         |        |

#### **1.5 Types of Numbers from Prime Factors**

- Square numbers have even powers in their prime factorisation.
- Cube numbers have powers which are multiples of 3.

| Product of Prime Factors         | Square Number | Cube Number | Neither |
|----------------------------------|---------------|-------------|---------|
| $5^2 \times 11$                  |               |             |         |
| $5^2 \times 11^8$                |               |             |         |
| $5^6 \times 11^8$                |               |             |         |
| $5^6 \times 11^9$                |               |             |         |
| $5^6 \times 11^9 \times 17^{13}$ |               |             |         |

| Product of Prime Factors    | Square Number | Cube Number | Neither |
|-----------------------------|---------------|-------------|---------|
| 2 × 3                       |               |             |         |
| 3 × 3                       |               |             |         |
| 3 <sup>2</sup>              |               |             |         |
| $3^3$                       |               |             |         |
| $3^3 \times 7$              |               |             |         |
| $3^3 \times 7^2$            |               |             |         |
| $3^3 \times 7^3$            |               |             |         |
| $3^2 \times 7^2$            |               |             |         |
| $5^2 \times 7^2$            |               |             |         |
| $2 \times 5^2 \times 7^2$   |               |             |         |
| $2^2 \times 5^2 \times 7^2$ |               |             |         |
| $2^3 \times 5^2 \times 7^2$ |               |             |         |
| $2^3 \times 5^3 \times 7^3$ |               |             |         |

| Product of Prime Factors                      | Square Number | Cube Number | Neither |
|-----------------------------------------------|---------------|-------------|---------|
| $2^4 \times 5^4 \times 7^4$                   |               |             |         |
| $2^5 \times 5^5 \times 7^5$                   |               |             |         |
| $2^6 \times 5^6 \times 7^6$                   |               |             |         |
| $2^7 \times 5^7 \times 7^7$                   |               |             |         |
| $2^8 \times 5^8 \times 7^8$                   |               |             |         |
| $2^9 \times 5^9 \times 7^9$                   |               |             |         |
| $2^9 \times 5^9 \times 7^6$                   |               |             |         |
| $2^2 \times 5^9 \times 7^6$                   |               |             |         |
| $2^3 \times 5^9 \times 7^6$                   |               |             |         |
| $2^6 \times 5^{18} \times 7^{12}$             |               |             |         |
| $2^6 \times 5^{18} \times 7^{12} \times 11$   |               |             |         |
| $2^6 \times 5^{18} \times 7^{12} \times 11^2$ |               |             |         |
| $2^6 \times 5^{18} \times 7^{12} \times 11^3$ |               |             |         |

| 1.6 Using Prime Factorisation to Simplify Fractions |  |
|-----------------------------------------------------|--|
|                                                     |  |
|                                                     |  |
|                                                     |  |
|                                                     |  |
|                                                     |  |
|                                                     |  |
|                                                     |  |
|                                                     |  |
|                                                     |  |
|                                                     |  |
|                                                     |  |
|                                                     |  |
|                                                     |  |
|                                                     |  |
|                                                     |  |
|                                                     |  |
|                                                     |  |
|                                                     |  |
|                                                     |  |
|                                                     |  |

| Worked Example              | Your Turn                   |
|-----------------------------|-----------------------------|
| Simplify $\frac{693}{1925}$ | Simplify $\frac{693}{1155}$ |
|                             |                             |
|                             |                             |
|                             |                             |
|                             |                             |
|                             |                             |
|                             |                             |
|                             |                             |
|                             |                             |
|                             |                             |
|                             |                             |
|                             |                             |
|                             |                             |
|                             |                             |
|                             |                             |
|                             |                             |
|                             |                             |
|                             |                             |
|                             |                             |
|                             |                             |

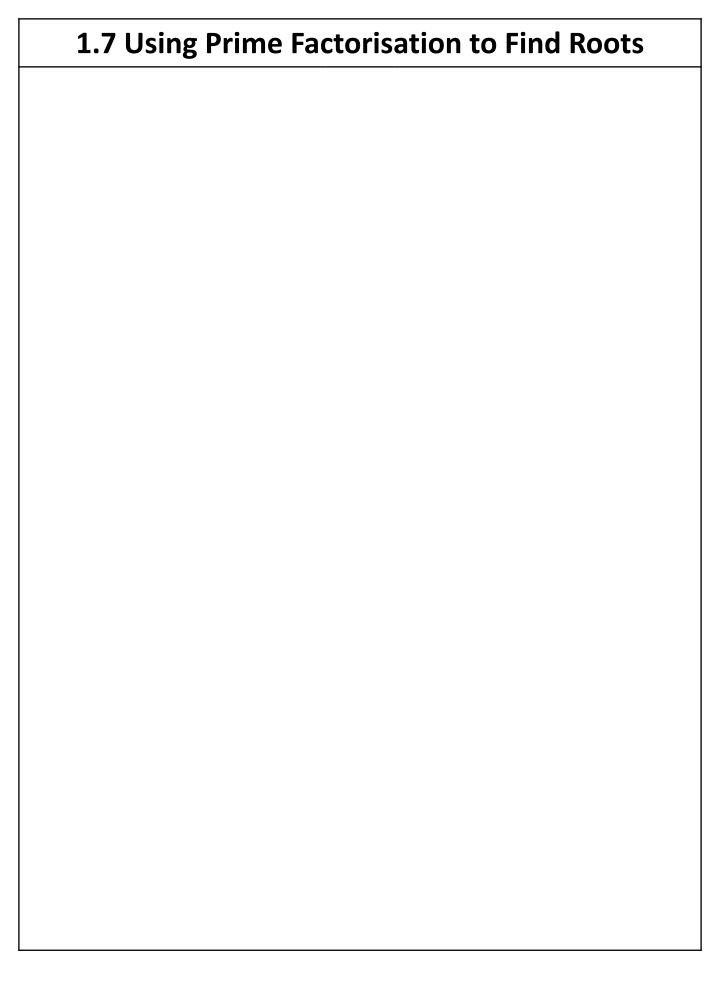

| Worked Exampl                                   | e Your Turn                                  |
|-------------------------------------------------|----------------------------------------------|
| a) Find $\sqrt{784}$<br>b) Find $\sqrt[3]{216}$ | a) Find $\sqrt{324}$ b) Find $\sqrt[3]{512}$ |
|                                                 |                                              |
|                                                 |                                              |
|                                                 |                                              |
|                                                 |                                              |
|                                                 |                                              |
|                                                 |                                              |
|                                                 |                                              |
|                                                 |                                              |
|                                                 |                                              |
|                                                 |                                              |
|                                                 |                                              |
|                                                 |                                              |
|                                                 |                                              |
|                                                 |                                              |

| 1.8 Number of Factors  To get the number of factors of a number in prime factorised form, add one to each power and times the powers together. |  |  |  |  |  |  |  |
|----------------------------------------------------------------------------------------------------|--|--|--|--|--|--|--|
|                                                                                                    |  |  |  |  |  |  |  |
|                                                                                                    |  |  |  |  |  |  |  |
|                                                                                                    |  |  |  |  |  |  |  |
|                                                                                                    |  |  |  |  |  |  |  |
|                                                                                                    |  |  |  |  |  |  |  |
|                                                                                                    |  |  |  |  |  |  |  |
|                                                                                                    |  |  |  |  |  |  |  |
|                                                                                                    |  |  |  |  |  |  |  |
|                                                                                                    |  |  |  |  |  |  |  |

| Worked Example                                                                                |  |  |  |  |                                   | Your Turn                                                                                     |  |  |  |  |  |  |      |  |  |  |  |
|-----------------------------------------------------------------------------------------------|--|--|--|--|-----------------------------------|-----------------------------------------------------------------------------------------------|--|--|--|--|--|--|------|--|--|--|--|
| <ul><li>a) How many factors does 36 have?</li><li>b) How many factors does 37 have?</li></ul> |  |  |  |  | b)                                | <ul><li>a) How many factors does 72 have?</li><li>b) How many factors does 73 have?</li></ul> |  |  |  |  |  |  | 3 73 |  |  |  |  |
| c) How many factors does 38 have?                                                             |  |  |  |  | c) How many factors does 74 have? |                                                                                               |  |  |  |  |  |  |      |  |  |  |  |
|                                                                                               |  |  |  |  |                                   |                                                                                               |  |  |  |  |  |  |      |  |  |  |  |
|                                                                                               |  |  |  |  |                                   |                                                                                               |  |  |  |  |  |  |      |  |  |  |  |
|                                                                                               |  |  |  |  |                                   |                                                                                               |  |  |  |  |  |  |      |  |  |  |  |
|                                                                                               |  |  |  |  |                                   |                                                                                               |  |  |  |  |  |  |      |  |  |  |  |
|                                                                                               |  |  |  |  |                                   |                                                                                               |  |  |  |  |  |  |      |  |  |  |  |
|                                                                                               |  |  |  |  |                                   |                                                                                               |  |  |  |  |  |  |      |  |  |  |  |
|                                                                                               |  |  |  |  |                                   |                                                                                               |  |  |  |  |  |  |      |  |  |  |  |
|                                                                                               |  |  |  |  |                                   |                                                                                               |  |  |  |  |  |  |      |  |  |  |  |
|                                                                                               |  |  |  |  |                                   |                                                                                               |  |  |  |  |  |  |      |  |  |  |  |
|                                                                                               |  |  |  |  |                                   |                                                                                               |  |  |  |  |  |  |      |  |  |  |  |
|                                                                                               |  |  |  |  |                                   |                                                                                               |  |  |  |  |  |  |      |  |  |  |  |
|                                                                                               |  |  |  |  |                                   |                                                                                               |  |  |  |  |  |  |      |  |  |  |  |
|                                                                                               |  |  |  |  |                                   |                                                                                               |  |  |  |  |  |  |      |  |  |  |  |

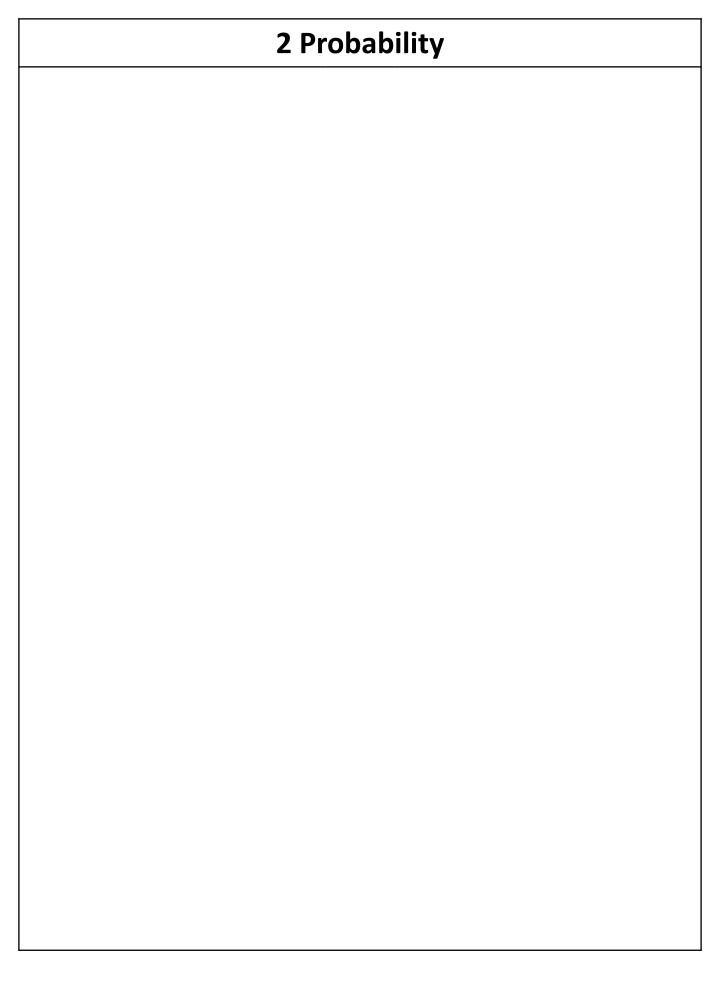

#### 2.1 Probability Scale

- Probability is a numerical measure of how likely or unlikely an event is to occur.
- Probabilities are usually written as fractions, but can be written in any form equivalent to that fraction, e.g.,  $\frac{3}{4} = 0.75 = 75\%$
- Probabilities can be anywhere between 0 (impossible) and 1 (certain):

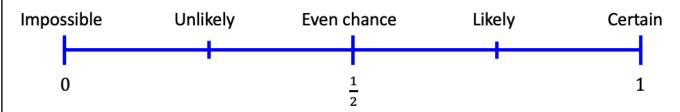

## Could it be a Probability?

0.35674

Yes / No

1.35674

Yes / No

1

Yes / No

 $\frac{1}{3}$ 

Yes / No

 $-\frac{1}{3}$ 

Yes / No

| <b>Intelligent Practice</b> |
|-----------------------------|
|-----------------------------|

0.3

Yes / No

-0.3

Yes / No

1.3

Yes / No

0.000003

Yes / No

0.43045783

Yes / No

1.43045783

Yes / No

-0.43045783

Yes / No

 $0.\dot{4}$ 

Yes / No

0

Yes / No

1

Yes / No

2

Yes / No

-1

Yes / No

 $\frac{2}{3}$ 

Yes / No

 $1\frac{2}{3}$ 

Yes / No

 $-\frac{2}{3}$ 

Yes / No

 $\frac{3}{2}$ 

Yes / No

 $\frac{43}{51}$ 

Yes / No

| Place a probability of $\frac{6}{8}$ on a line, and state how likely it is. |  |  |  |  |  |  |  |
|-----------------------------------------------------------------------------|--|--|--|--|--|--|--|
|                                                                             |  |  |  |  |  |  |  |
|                                                                             |  |  |  |  |  |  |  |
|                                                                             |  |  |  |  |  |  |  |
|                                                                             |  |  |  |  |  |  |  |
|                                                                             |  |  |  |  |  |  |  |
|                                                                             |  |  |  |  |  |  |  |
|                                                                             |  |  |  |  |  |  |  |
|                                                                             |  |  |  |  |  |  |  |
|                                                                             |  |  |  |  |  |  |  |
|                                                                             |  |  |  |  |  |  |  |
|                                                                             |  |  |  |  |  |  |  |
|                                                                             |  |  |  |  |  |  |  |
|                                                                             |  |  |  |  |  |  |  |
|                                                                             |  |  |  |  |  |  |  |
|                                                                             |  |  |  |  |  |  |  |
|                                                                             |  |  |  |  |  |  |  |
|                                                                             |  |  |  |  |  |  |  |

| Worked Example                                                                                                    | Your Turn                                                                                                    |  |  |  |  |  |  |
|----------------------------------------------------------------------------------------------------|----------------------------------------------------------------------------------------------------|--|--|--|--|--|--|
| Describe using impossible, unlikely, even chance, likely or certain the probability that:  a) You will walk to Mars. b) The day after Monday is Tuesday. c) You roll a three on a fair die. d) You flip a tails on a fair coin. | Describe using impossible, unlikely, even chance, likely or certain the probability that: a) You roll an even number on a fair die. b) The day after Monday is Wednesday. c) You roll a number between 1 and 6 on a fair die. |  |  |  |  |  |  |
|                                                                                                    | d) You will go to space in your life.                                                                                                    |  |  |  |  |  |  |
|                                                                                                    |                                                                                                    |  |  |  |  |  |  |
|                                                                                                    |                                                                                                    |  |  |  |  |  |  |
|                                                                                                    |                                                                                                    |  |  |  |  |  |  |
|                                                                                                    |                                                                                                    |  |  |  |  |  |  |
|                                                                                                    |                                                                                                    |  |  |  |  |  |  |
|                                                                                                    |                                                                                                    |  |  |  |  |  |  |
|                                                                                                    |                                                                                                    |  |  |  |  |  |  |
|                                                                                                    |                                                                                                    |  |  |  |  |  |  |
|                                                                                                    |                                                                                                    |  |  |  |  |  |  |

| 2.2 Probability of Single Events                                                             |  |  |  |  |  |  |
|----------------------------------------------------------------------------------------------|--|--|--|--|--|--|
| The probability of an event occurring is defined as:  Number of desired outcomes             |  |  |  |  |  |  |
| Probability = $\frac{\text{Number of desired outcomes}}{\text{Number of possible outcomes}}$ |  |  |  |  |  |  |
|                                                                                              |  |  |  |  |  |  |
|                                                                                              |  |  |  |  |  |  |
|                                                                                              |  |  |  |  |  |  |
|                                                                                              |  |  |  |  |  |  |
|                                                                                              |  |  |  |  |  |  |
|                                                                                              |  |  |  |  |  |  |
|                                                                                              |  |  |  |  |  |  |
|                                                                                              |  |  |  |  |  |  |
|                                                                                              |  |  |  |  |  |  |
|                                                                                              |  |  |  |  |  |  |
|                                                                                              |  |  |  |  |  |  |
|                                                                                              |  |  |  |  |  |  |
|                                                                                              |  |  |  |  |  |  |
|                                                                                              |  |  |  |  |  |  |
|                                                                                              |  |  |  |  |  |  |
|                                                                                              |  |  |  |  |  |  |
|                                                                                              |  |  |  |  |  |  |

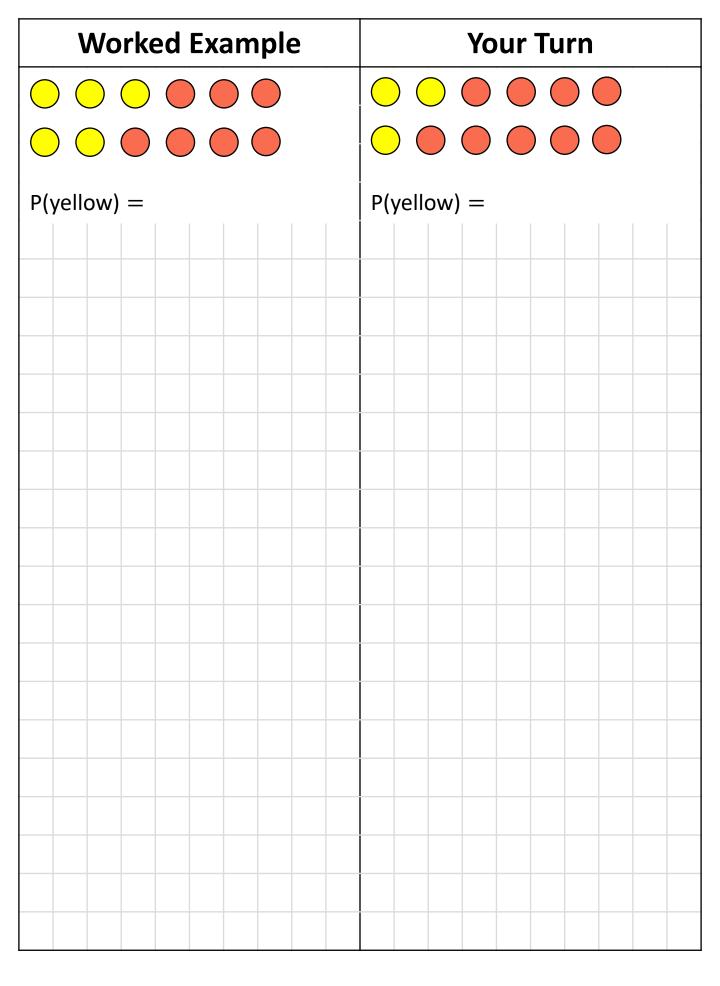

| Worked Example                                                                                                    |                                                   |  |  |  |  |                                                |                              | Yo | ur                                           | Tu                          | rn                       |                             |                               |    |  |  |  |
|----------------------------------------------------------------------------------------------------|---------------------------------------------------|--|--|--|--|------------------------------------------------|------------------------------|----|----------------------------------------------|-----------------------------|--------------------------|-----------------------------|-------------------------------|----|--|--|--|
| A bag of sweets contains only 4 red sweets, 2 yellow sweets and 4 green sweets.  a) What is the probability of choosing a red sweet?  b) What is the probability of choosing a red or yellow sweet? |                                                   |  |  |  |  | re                                             | d sv<br>gree<br>W<br>ch<br>W |    | ts, 4<br>wee<br>is t<br>sing<br>is t<br>sing | lye<br>ets.<br>he p<br>a re | llow<br>oroked s<br>orok | v sw<br>pabi<br>wee<br>pabi | veet<br>ility<br>et?<br>ility | of |  |  |  |
| c)                                                                                                    | c) What is the probability of<br>choosing a mint? |  |  |  |  | c) What is the probability of choosing a mint? |                              |    |                                              |                             |                          |                             |                               |    |  |  |  |
|                                                                                                    |                                                   |  |  |  |  |                                                |                              |    |                                              |                             |                          |                             |                               |    |  |  |  |
|                                                                                                    |                                                   |  |  |  |  |                                                |                              |    |                                              |                             |                          |                             |                               |    |  |  |  |

### 2.3 Mutually Exclusive Events

Mutually exclusive means "cannot happen at the same time".

#### **Examples**

- Turning left or turning right (you cannot turn left and right at the same time).
- Going to Liverpool at 9am tomorrow or going to Manchester at 9am tomorrow (you cannot be in two places at once).

#### **Non-Examples**

- Turning left and scratching your head can happen at the same time.
- Kings and hearts, because you can have a king of hearts.

| 2.4 Exhaustive Events                                   |
|---------------------------------------------------------|
| The probabilities of all possible outcomes add up to 1. |
|                                                         |
|                                                         |
|                                                         |
|                                                         |
|                                                         |
|                                                         |
|                                                         |
|                                                         |
|                                                         |
|                                                         |
|                                                         |
|                                                         |
|                                                         |
|                                                         |
|                                                         |
|                                                         |
|                                                         |
|                                                         |

| Worked Example                                                                                               | Your Turn                                                        |  |  |  |  |
|----------------------------------------------------------------------------------------------------|------------------------------------------------------------------|--|--|--|--|
| Castle FC play football matches every Saturday.                                                              | Castle FC play football matches every Saturday.                  |  |  |  |  |
| The table shows the probability that Castle FC will win or lose.                                             | The table shows the probability that Castle FC will win or lose. |  |  |  |  |
| a) Work out the probability that Castle FC will lose                                                         | a) Work out the probability that Castle FC will lose             |  |  |  |  |
| $\begin{array}{ c c }\hline \textbf{Win} & \textbf{Lose} \\\hline \hline \frac{3}{4} & \\\hline \end{array}$ | Win         Lose           6/8         8                         |  |  |  |  |
| b) Work out the probability that Castle FC will lose                                                         | b) Work out the probability that Castle FC will win              |  |  |  |  |
| Win Lose                                                                                                    | Win Lose                                                         |  |  |  |  |
| 0.75                                                                                                    | 0.75                                                             |  |  |  |  |
|                                                                                                    |                                                                  |  |  |  |  |
|                                                                                                    |                                                                  |  |  |  |  |
|                                                                                                    |                                                                  |  |  |  |  |
|                                                                                                    |                                                                  |  |  |  |  |
|                                                                                                    |                                                                  |  |  |  |  |
|                                                                                                    |                                                                  |  |  |  |  |
|                                                                                                    |                                                                  |  |  |  |  |
|                                                                                                    |                                                                  |  |  |  |  |

| Worked Example                                                             | Your Turn                                                                             |  |  |  |
|----------------------------------------------------------------------------|---------------------------------------------------------------------------------------|--|--|--|
| There are green, red and blue counters in a bag.                           | It is either raining or not raining.                                                  |  |  |  |
| The chance of picking a green counter is 0.1.  The chance of picking a red | The chance that it rains tomorrow is 0.55.  What is the chance that it does not rain? |  |  |  |
| what is the chance of picking a blue counter?                              |                                                                                       |  |  |  |
|                                                                            |                                                                                       |  |  |  |
|                                                                            |                                                                                       |  |  |  |
|                                                                            |                                                                                       |  |  |  |
|                                                                            |                                                                                       |  |  |  |
|                                                                            |                                                                                       |  |  |  |
|                                                                            |                                                                                       |  |  |  |
|                                                                            |                                                                                       |  |  |  |
|                                                                            |                                                                                       |  |  |  |
|                                                                            |                                                                                       |  |  |  |
|                                                                            |                                                                                       |  |  |  |

#### **Fluency Practice** Green Green Green Green These tables show the probabilities on a spinner. In each case, fill in the blank(s). 0.54 \* For this question, blue and orange 0.2 വ വ have **the same** probability. Orange Orange Orange Orange 0.27 One question is impossible to answer. Which one and why? 0.2 Blue Blue 0.15 Blue Blue $\frac{1}{10}$ Red 0.32 Red Red Red 0.3 0.3 7 | 1 (S 4 ဖ ω Green Green Green Green $\frac{3}{10}$ $\frac{3}{10}$ Orange Orange Orange Orange 0.2 0.1 Blue Blue Blue Blue 0.03 0.1 $\frac{1}{10}$ Red Red Red Red 0.3 0.3 $\frac{3}{10}$ 7 | 7 က 2

| Worked                                                                                  | Example                                     | Your Turn                                                                                                    |  |  |  |  |
|-----------------------------------------------------------------------------------------|---------------------------------------------|----------------------------------------------------------------------------------------------------|--|--|--|--|
| The relative free teacher throwin bin is 0.5. A teacher 100 times. It throws will be so | g a pen in the<br>ther throws a<br>How many | The relative frequency of a teacher throwing a pen in the bin is 0.5. A teacher throws a pen 1000 times. How many throws will be successful? |  |  |  |  |
|                                                                                         |                                             |                                                                                                    |  |  |  |  |
|                                                                                         |                                             |                                                                                                    |  |  |  |  |
|                                                                                         |                                             |                                                                                                    |  |  |  |  |
|                                                                                         |                                             |                                                                                                    |  |  |  |  |
|                                                                                         |                                             |                                                                                                    |  |  |  |  |
|                                                                                         |                                             |                                                                                                    |  |  |  |  |
|                                                                                         |                                             |                                                                                                    |  |  |  |  |
|                                                                                         |                                             |                                                                                                    |  |  |  |  |
|                                                                                         |                                             |                                                                                                    |  |  |  |  |
|                                                                                         |                                             |                                                                                                    |  |  |  |  |
|                                                                                         |                                             |                                                                                                    |  |  |  |  |
|                                                                                         |                                             |                                                                                                    |  |  |  |  |
|                                                                                         |                                             |                                                                                                    |  |  |  |  |
|                                                                                         |                                             |                                                                                                    |  |  |  |  |
|                                                                                         |                                             |                                                                                                    |  |  |  |  |
|                                                                                         |                                             |                                                                                                    |  |  |  |  |
|                                                                                         |                                             |                                                                                                    |  |  |  |  |
|                                                                                         |                                             |                                                                                                    |  |  |  |  |
|                                                                                         |                                             |                                                                                                    |  |  |  |  |

| Worked Example                                                                              | Your Turn                                                                                   |  |  |  |
|---------------------------------------------------------------------------------------------|---------------------------------------------------------------------------------------------|--|--|--|
| If I roll a fair dice 12 times, how many times would you expect it to land on the number 1? | If I roll a fair dice 60 times, how many times would you expect it to land on the number 1? |  |  |  |
|                                                                                             |                                                                                             |  |  |  |
|                                                                                             |                                                                                             |  |  |  |
|                                                                                             |                                                                                             |  |  |  |
|                                                                                             |                                                                                             |  |  |  |
|                                                                                             |                                                                                             |  |  |  |
|                                                                                             |                                                                                             |  |  |  |
|                                                                                             |                                                                                             |  |  |  |
|                                                                                             |                                                                                             |  |  |  |
|                                                                                             |                                                                                             |  |  |  |
|                                                                                             |                                                                                             |  |  |  |
|                                                                                             |                                                                                             |  |  |  |
|                                                                                             |                                                                                             |  |  |  |
|                                                                                             |                                                                                             |  |  |  |
|                                                                                             |                                                                                             |  |  |  |
|                                                                                             |                                                                                             |  |  |  |
|                                                                                             |                                                                                             |  |  |  |
|                                                                                             |                                                                                             |  |  |  |

| Worked Example                                                       | Your Turn                                                          |  |  |
|----------------------------------------------------------------------|--------------------------------------------------------------------|--|--|
| Keith designs a game. It costs £1.60 to play the game.               | Bob designs a game. It costs $50p$ to play the game.               |  |  |
| The probability of winning the game is $\frac{2}{5}$                 | The probability of winning the game is $\frac{1}{4}$               |  |  |
| The prize for each win is £3                                         | The prize for each win is £1.50                                    |  |  |
| 80 people play the game.                                             | 100 people play the game.                                          |  |  |
| Work out an estimate of the profit that Keith should expect to make. | Work out an estimate of the profit that Bob should expect to make. |  |  |
|                                                                      |                                                                    |  |  |
|                                                                      |                                                                    |  |  |
|                                                                      |                                                                    |  |  |
|                                                                      |                                                                    |  |  |
|                                                                      |                                                                    |  |  |
|                                                                      |                                                                    |  |  |
|                                                                      |                                                                    |  |  |
|                                                                      |                                                                    |  |  |
|                                                                      |                                                                    |  |  |
|                                                                      |                                                                    |  |  |
|                                                                      |                                                                    |  |  |

# 2.6 Relative Frequency

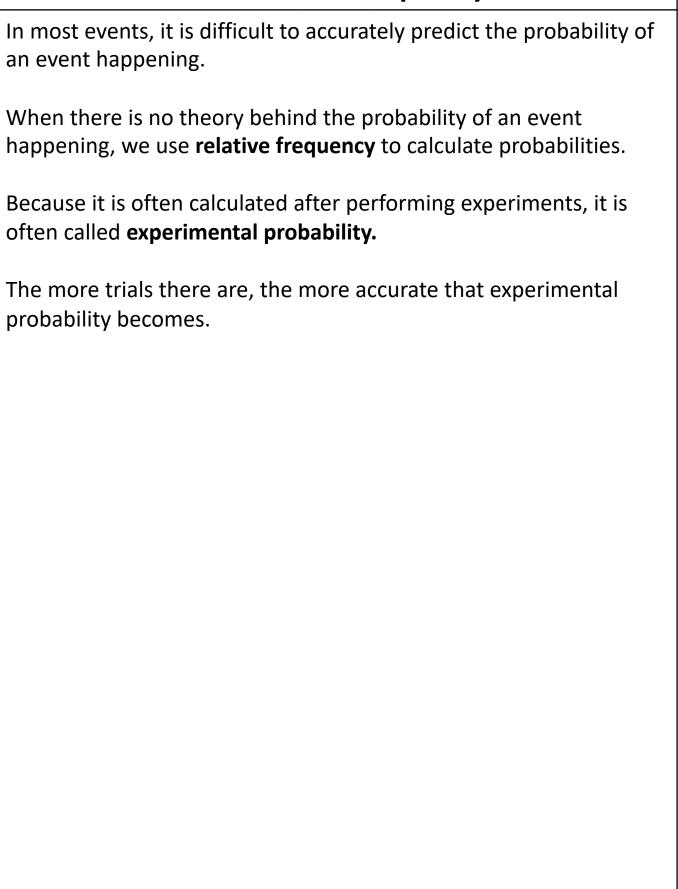

| Worked Example                                                                              | Your Turn                                                                                   |  |  |  |
|---------------------------------------------------------------------------------------------|---------------------------------------------------------------------------------------------|--|--|--|
| A coin is flipped 30 times. The results are:                                                | A coin is flipped 20 times. The results are:                                                |  |  |  |
| нтнннннтттннтт                                                                              | тнттттннн                                                                                   |  |  |  |
| тттнннттннтнн                                                                               | ННТНТНННН                                                                                   |  |  |  |
| a) What are the relative frequencies for heads and tails?                                   | a) What are the relative frequencies for heads and tails?                                   |  |  |  |
| b) The coin is flipped 300 more times. Estimate how many times the coin will land on tails. | b) The coin is flipped 100 more times. Estimate how many times the coin will land on tails. |  |  |  |
|                                                                                             |                                                                                             |  |  |  |
|                                                                                             |                                                                                             |  |  |  |
|                                                                                             |                                                                                             |  |  |  |
|                                                                                             |                                                                                             |  |  |  |
|                                                                                             |                                                                                             |  |  |  |
|                                                                                             |                                                                                             |  |  |  |
|                                                                                             |                                                                                             |  |  |  |
|                                                                                             |                                                                                             |  |  |  |
|                                                                                             |                                                                                             |  |  |  |
|                                                                                             |                                                                                             |  |  |  |
|                                                                                             |                                                                                             |  |  |  |

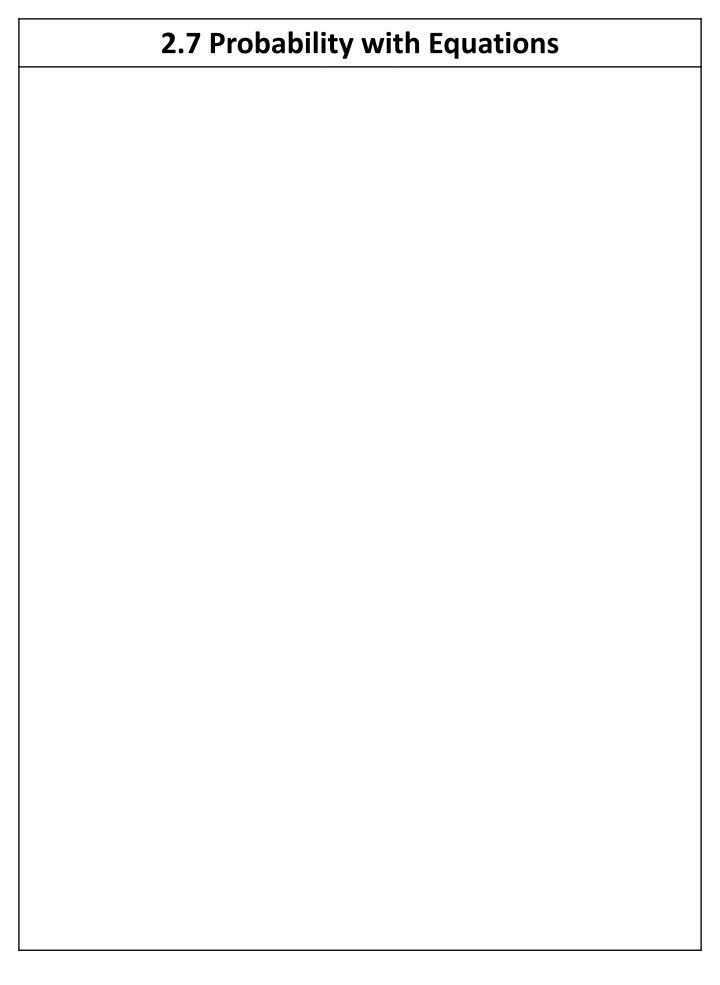

## **Worked Example**

Different coloured counters are placed in a bag. The probabilities of each counter is given.

| Colour      | Red  | Blue       | Green    | Purple |  |
|-------------|------|------------|----------|--------|--|
| Probability | 0.15 | 6 <i>x</i> | 5x + 0.1 | 0.2    |  |

- a) Find the probability of selecting a red counter.
- b) You are told there are 24 red counters in the bag. Find how many blue, green and purple counters there are?

#### **Your Turn**

Different coloured counters are placed in a bag. The probabilities of each counter is given.

| Colour      | Red      | Blue | Green     | Purple    |
|-------------|----------|------|-----------|-----------|
| Probability | 5x - 0.1 | 0.1  | 2x + 0.04 | 3x + 0.16 |

- a) Find the probability of selecting a red counter.
- b) You are told there are 9 blue counters in the bag. Find how many red, green and purple counters there are?

| 2.8 Listing Outcomes |
|----------------------|
|                      |
|                      |
|                      |
|                      |
|                      |
|                      |
|                      |
|                      |
|                      |
|                      |
|                      |
|                      |
|                      |
|                      |
|                      |
|                      |
|                      |
|                      |
|                      |
|                      |

| Worked Example |                                                       |  |  |  |  |  |  |  |  |  |                                                              | Yo | ur | Tu | rn |  |  |  |  |
|----------------|-------------------------------------------------------|--|--|--|--|--|--|--|--|--|--------------------------------------------------------------|----|----|----|----|--|--|--|--|
|                | ist all the ways of arranging the etters in the word: |  |  |  |  |  |  |  |  |  | List all the ways of arranging the letters in the word:  DOG |    |    |    |    |  |  |  |  |
|                |                                                       |  |  |  |  |  |  |  |  |  |                                                              |    |    |    |    |  |  |  |  |
|                |                                                       |  |  |  |  |  |  |  |  |  |                                                              |    |    |    |    |  |  |  |  |
|                |                                                       |  |  |  |  |  |  |  |  |  |                                                              |    |    |    |    |  |  |  |  |
|                |                                                       |  |  |  |  |  |  |  |  |  |                                                              |    |    |    |    |  |  |  |  |
|                |                                                       |  |  |  |  |  |  |  |  |  |                                                              |    |    |    |    |  |  |  |  |
|                |                                                       |  |  |  |  |  |  |  |  |  |                                                              |    |    |    |    |  |  |  |  |
|                |                                                       |  |  |  |  |  |  |  |  |  |                                                              |    |    |    |    |  |  |  |  |
|                |                                                       |  |  |  |  |  |  |  |  |  |                                                              |    |    |    |    |  |  |  |  |
|                |                                                       |  |  |  |  |  |  |  |  |  |                                                              |    |    |    |    |  |  |  |  |
|                |                                                       |  |  |  |  |  |  |  |  |  |                                                              |    |    |    |    |  |  |  |  |
|                |                                                       |  |  |  |  |  |  |  |  |  |                                                              |    |    |    |    |  |  |  |  |
|                |                                                       |  |  |  |  |  |  |  |  |  |                                                              |    |    |    |    |  |  |  |  |
|                |                                                       |  |  |  |  |  |  |  |  |  |                                                              |    |    |    |    |  |  |  |  |
|                |                                                       |  |  |  |  |  |  |  |  |  |                                                              |    |    |    |    |  |  |  |  |
|                |                                                       |  |  |  |  |  |  |  |  |  |                                                              |    |    |    |    |  |  |  |  |
|                |                                                       |  |  |  |  |  |  |  |  |  |                                                              |    |    |    |    |  |  |  |  |
|                |                                                       |  |  |  |  |  |  |  |  |  |                                                              |    |    |    |    |  |  |  |  |
|                |                                                       |  |  |  |  |  |  |  |  |  |                                                              |    |    |    |    |  |  |  |  |

|       | Work           | ced E |  |     |                                                                               | Yo | ur | Tu | rn |  |  |  |  |  |  |  |  |  |
|-------|----------------|-------|--|-----|-------------------------------------------------------------------------------|----|----|----|----|--|--|--|--|--|--|--|--|--|
| sided | a coin die. Li |       |  | ix- | I flip a coin and then roll a 4-<br>sided die. List the possible<br>outcomes. |    |    |    |    |  |  |  |  |  |  |  |  |  |
|       |                |       |  |     |                                                                               |    |    |    |    |  |  |  |  |  |  |  |  |  |
|       |                |       |  |     |                                                                               |    |    |    |    |  |  |  |  |  |  |  |  |  |
|       |                |       |  |     |                                                                               |    |    |    |    |  |  |  |  |  |  |  |  |  |
|       |                |       |  |     |                                                                               |    |    |    |    |  |  |  |  |  |  |  |  |  |
|       |                |       |  |     |                                                                               |    |    |    |    |  |  |  |  |  |  |  |  |  |
|       |                |       |  |     |                                                                               |    |    |    |    |  |  |  |  |  |  |  |  |  |
|       |                |       |  |     |                                                                               |    |    |    |    |  |  |  |  |  |  |  |  |  |
|       |                |       |  |     |                                                                               |    |    |    |    |  |  |  |  |  |  |  |  |  |
|       |                |       |  |     |                                                                               |    |    |    |    |  |  |  |  |  |  |  |  |  |
|       |                |       |  |     |                                                                               |    |    |    |    |  |  |  |  |  |  |  |  |  |
|       |                |       |  |     |                                                                               |    |    |    |    |  |  |  |  |  |  |  |  |  |
|       |                |       |  |     |                                                                               |    |    |    |    |  |  |  |  |  |  |  |  |  |
|       |                |       |  |     |                                                                               |    |    |    |    |  |  |  |  |  |  |  |  |  |
|       |                |       |  |     |                                                                               |    |    |    |    |  |  |  |  |  |  |  |  |  |
|       |                |       |  |     |                                                                               |    |    |    |    |  |  |  |  |  |  |  |  |  |
|       |                |       |  |     |                                                                               |    |    |    |    |  |  |  |  |  |  |  |  |  |
|       |                |       |  |     |                                                                               |    |    |    |    |  |  |  |  |  |  |  |  |  |

| Worked Example                                                                                                    | Your Turn                                                                                                    |  |  |  |  |  |  |  |  |
|----------------------------------------------------------------------------------------------------|----------------------------------------------------------------------------------------------------|--|--|--|--|--|--|--|--|
| The first five positive integers are 1, 2, 3, 4, 5. I choose two numbers from this list. Write down all possible combinations of two numbers I can choose. | The four square numbers are 1, 4, 9, 16. I choose two numbers from this list. Write down all possible combinations of two numbers I can choose. |  |  |  |  |  |  |  |  |
|                                                                                                    |                                                                                                    |  |  |  |  |  |  |  |  |
|                                                                                                    |                                                                                                    |  |  |  |  |  |  |  |  |
|                                                                                                    |                                                                                                    |  |  |  |  |  |  |  |  |
|                                                                                                    |                                                                                                    |  |  |  |  |  |  |  |  |
|                                                                                                    |                                                                                                    |  |  |  |  |  |  |  |  |
|                                                                                                    |                                                                                                    |  |  |  |  |  |  |  |  |
|                                                                                                    |                                                                                                    |  |  |  |  |  |  |  |  |
|                                                                                                    |                                                                                                    |  |  |  |  |  |  |  |  |
|                                                                                                    |                                                                                                    |  |  |  |  |  |  |  |  |
|                                                                                                    |                                                                                                    |  |  |  |  |  |  |  |  |
|                                                                                                    |                                                                                                    |  |  |  |  |  |  |  |  |
|                                                                                                    |                                                                                                    |  |  |  |  |  |  |  |  |
|                                                                                                    |                                                                                                    |  |  |  |  |  |  |  |  |
|                                                                                                    |                                                                                                    |  |  |  |  |  |  |  |  |
|                                                                                                    |                                                                                                    |  |  |  |  |  |  |  |  |
|                                                                                                    |                                                                                                    |  |  |  |  |  |  |  |  |

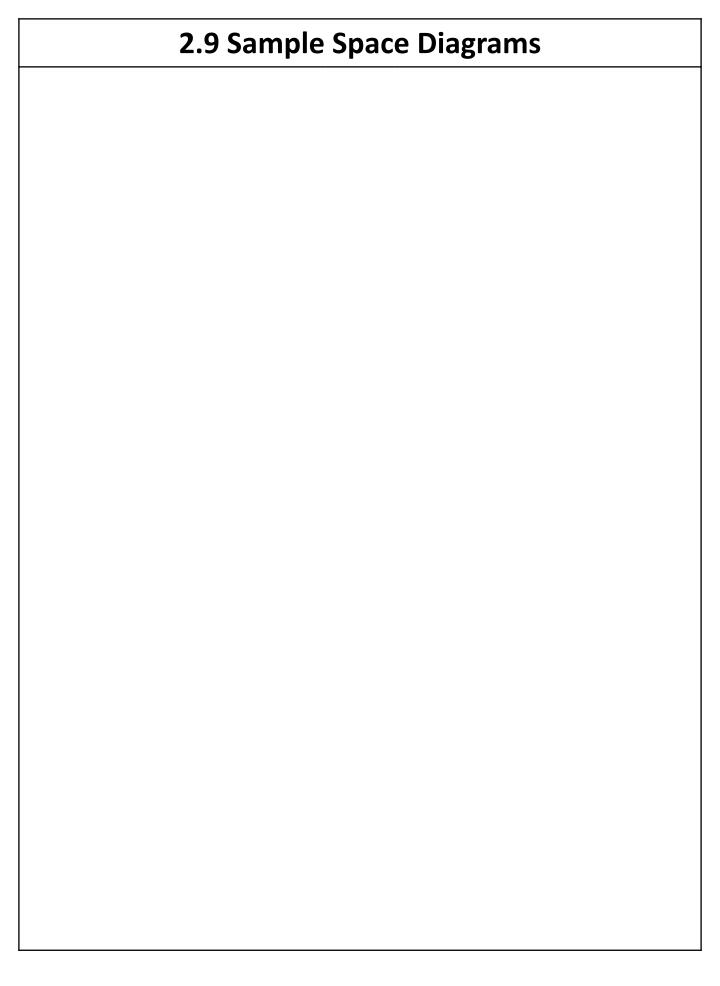

#### **Horse Race**

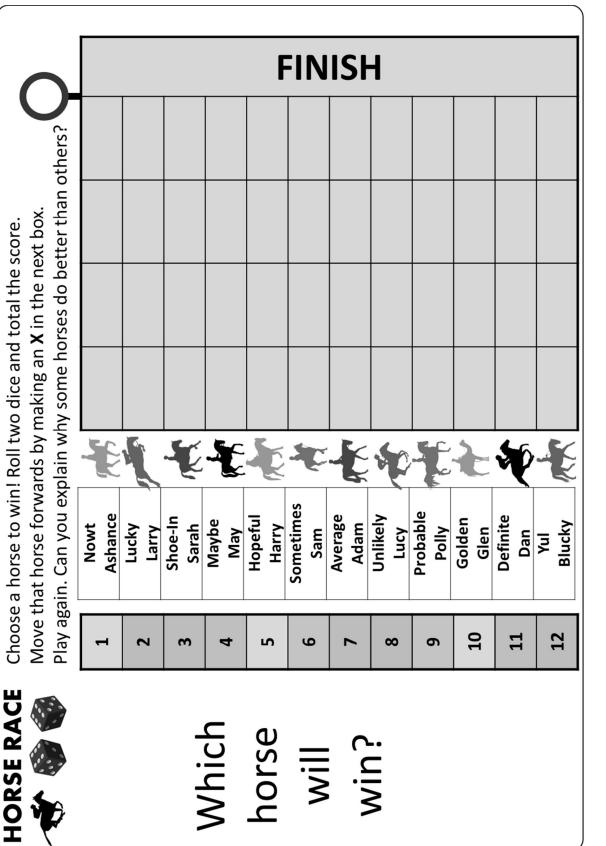

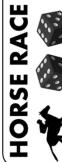

Move that horse forwards by making an X in the next box. Choose a horse to win! Roll two dice and total the score.

Dlay again Can you overlain why come borcer do bottor than others?

∭ ∭

win?

horse

#### **Horse Race**

#### **HORSE RACE**

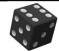

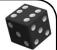

- 1) Who won the race(s)?
- 2) Who did you expect to win?
- 3) Do some horses have a higher chance of winning? Why?
- 4) How many ways can you score a 2?
- 5) How many ways can you score a 12?
- 6) How many ways can you score a 4?
- 7) How many ways can you score a **10**?
- 8) How many ways can you score a **7**?

We can make this easier by using a **Sample Space Diagram**.

Score on the 2<sup>nd</sup> Dice

|                       | + | 1 | 2 | 3 | 4  | 5 | 6 |
|-----------------------|---|---|---|---|----|---|---|
| ce                    | 1 | 2 |   |   |    |   |   |
| Score on the 1st Dice | 2 |   |   | 5 |    |   |   |
| the 1                 | 3 |   |   |   |    |   | 9 |
| e on                  | 4 |   |   |   |    |   |   |
| Scol                  | 5 |   |   |   |    |   |   |
|                       | 6 |   |   |   | 10 |   |   |

Fill the table with the totals from 2 dice.

- a) How many ways to score a 6?
- b) How many ways to score a 5?
  - c) How many outcomes are there in total?

Remember,  $Probability = \frac{number\ of\ ways\ outcome\ can\ happen}{total\ number\ of\ possible\ outcomes}$ 

Use this to find:

d) Probability(12) =

e) Probability(8) =

f) P(4) =

g) P(**9**) =

h) P(**7**) =

i) P(**1**) =

If you ran the horse race again, which horse would you pick?

| Worked   | Example  | Your Turn                                                                                                    |
|----------|----------|----------------------------------------------------------------------------------------------------|
| <u>-</u> | me time. | Elisa throws a spinner with faces labelled R, G, B and Y and a foursided dice numbered 2, 4, 6 and 8 at the same time.  Draw a sample space diagram. |
|          |          |                                                                                                    |
|          |          |                                                                                                    |
|          |          |                                                                                                    |
|          |          |                                                                                                    |
|          |          |                                                                                                    |
|          |          |                                                                                                    |
|          |          |                                                                                                    |
|          |          |                                                                                                    |
|          |          |                                                                                                    |
|          |          |                                                                                                    |
|          |          |                                                                                                    |
|          |          |                                                                                                    |
|          |          |                                                                                                    |
|          |          |                                                                                                    |
|          |          |                                                                                                    |
|          |          |                                                                                                    |
|          |          |                                                                                                    |
|          |          |                                                                                                    |
|          |          |                                                                                                    |
|          |          |                                                                                                    |
|          |          |                                                                                                    |

| Worked                                                                                                    | Example                   | `                                        | our Turn                                                                     |   |
|----------------------------------------------------------------------------------------------------|---------------------------|------------------------------------------|------------------------------------------------------------------------------|---|
| Noel throws a for and a four-sided same time and a scores.  Draw a sample specific sample specific same throws a sample specific sample specific sample sample specific sample specific sample | dice at the<br>dds up the | dice number<br>a four-side<br>time and a | rows a four-sided ered 2, 4, 6 and 8 and dice at the same dds up the scores. | d |
|                                                                                                    |                           |                                          | The characters of the second                                                 |   |
|                                                                                                    |                           |                                          |                                                                              |   |
|                                                                                                    |                           |                                          |                                                                              |   |
|                                                                                                    |                           |                                          |                                                                              |   |
|                                                                                                    |                           |                                          |                                                                              |   |
|                                                                                                    |                           |                                          |                                                                              |   |
|                                                                                                    |                           |                                          |                                                                              |   |
|                                                                                                    |                           |                                          |                                                                              |   |
|                                                                                                    |                           |                                          |                                                                              |   |
|                                                                                                    |                           |                                          |                                                                              |   |
|                                                                                                    |                           |                                          |                                                                              |   |
|                                                                                                    |                           |                                          |                                                                              |   |
|                                                                                                    |                           |                                          |                                                                              |   |
|                                                                                                    |                           |                                          |                                                                              |   |
|                                                                                                    |                           |                                          |                                                                              |   |
|                                                                                                    |                           |                                          |                                                                              |   |
|                                                                                                    |                           |                                          |                                                                              |   |
|                                                                                                    |                           |                                          |                                                                              |   |
|                                                                                                    |                           |                                          |                                                                              |   |
|                                                                                                    |                           |                                          |                                                                              |   |
|                                                                                                    |                           |                                          |                                                                              |   |

| Worked Exampl                                                                                                    | е                      | Your Turn                                                                                                    |  |  |  |  |  |  |  |
|----------------------------------------------------------------------------------------------------|------------------------|----------------------------------------------------------------------------------------------------|--|--|--|--|--|--|--|
| Carolina throws a four-side dice numbered 1, 3, 5 and a four-sided dice numbere 2, -3 and -4 at the same tir and multiplies the scores.  Draw a sample space diagr | 7 and<br>d -1, -<br>ne | Carolina throws a six-sided dice and a four-sided dice numbered -1, -2, -3 and -4 at the same time and multiplies the scores.  Draw a sample space diagram. |  |  |  |  |  |  |  |
|                                                                                                    |                        |                                                                                                    |  |  |  |  |  |  |  |
|                                                                                                    |                        |                                                                                                    |  |  |  |  |  |  |  |
|                                                                                                    |                        |                                                                                                    |  |  |  |  |  |  |  |
|                                                                                                    |                        |                                                                                                    |  |  |  |  |  |  |  |
|                                                                                                    |                        |                                                                                                    |  |  |  |  |  |  |  |
|                                                                                                    |                        |                                                                                                    |  |  |  |  |  |  |  |
|                                                                                                    |                        |                                                                                                    |  |  |  |  |  |  |  |
|                                                                                                    |                        |                                                                                                    |  |  |  |  |  |  |  |
|                                                                                                    |                        |                                                                                                    |  |  |  |  |  |  |  |
|                                                                                                    |                        |                                                                                                    |  |  |  |  |  |  |  |
|                                                                                                    |                        |                                                                                                    |  |  |  |  |  |  |  |
|                                                                                                    |                        |                                                                                                    |  |  |  |  |  |  |  |
|                                                                                                    |                        |                                                                                                    |  |  |  |  |  |  |  |
|                                                                                                    |                        |                                                                                                    |  |  |  |  |  |  |  |
|                                                                                                    |                        |                                                                                                    |  |  |  |  |  |  |  |
|                                                                                                    |                        |                                                                                                    |  |  |  |  |  |  |  |
|                                                                                                    |                        |                                                                                                    |  |  |  |  |  |  |  |
|                                                                                                    |                        |                                                                                                    |  |  |  |  |  |  |  |
|                                                                                                    |                        |                                                                                                    |  |  |  |  |  |  |  |
|                                                                                                    |                        |                                                                                                    |  |  |  |  |  |  |  |
|                                                                                                    |                        |                                                                                                    |  |  |  |  |  |  |  |

|                            | Worked Example                                                                                                    |  |  |  |  |  |  |  |  |                                                                                                    |  |  | Yo | ur | Tu | rn |  |  |   |
|----------------------------|----------------------------------------------------------------------------------------------------|--|--|--|--|--|--|--|--|----------------------------------------------------------------------------------------------------|--|--|----|----|----|----|--|--|---|
| nu<br>fo<br>ar<br>th<br>sc | Paul throws a four-sided dice numbered 2, 4, 6 and 8 and a four-sided dice numbered 1, 3, 5 and 7 at the same time and find the difference between the scores.  Draw a sample space diagram. |  |  |  |  |  |  |  |  | Kayleigh throws a four-sided dice and a six-sided dice at the same time and find the difference between the scores.  Draw a sample space diagram. |  |  |    |    |    |    |  |  | • |
| Di                         | raw a sample space diagram.                                                                                                    |  |  |  |  |  |  |  |  |                                                                                                    |  |  |    |    |    |    |  |  |   |
|                            |                                                                                                    |  |  |  |  |  |  |  |  |                                                                                                    |  |  |    |    |    |    |  |  |   |
|                            |                                                                                                    |  |  |  |  |  |  |  |  |                                                                                                    |  |  |    |    |    |    |  |  |   |
|                            |                                                                                                    |  |  |  |  |  |  |  |  |                                                                                                    |  |  |    |    |    |    |  |  |   |
|                            |                                                                                                    |  |  |  |  |  |  |  |  |                                                                                                    |  |  |    |    |    |    |  |  |   |
|                            |                                                                                                    |  |  |  |  |  |  |  |  |                                                                                                    |  |  |    |    |    |    |  |  |   |
|                            |                                                                                                    |  |  |  |  |  |  |  |  |                                                                                                    |  |  |    |    |    |    |  |  |   |
|                            |                                                                                                    |  |  |  |  |  |  |  |  |                                                                                                    |  |  |    |    |    |    |  |  |   |
|                            |                                                                                                    |  |  |  |  |  |  |  |  |                                                                                                    |  |  |    |    |    |    |  |  |   |
|                            |                                                                                                    |  |  |  |  |  |  |  |  |                                                                                                    |  |  |    |    |    |    |  |  |   |
|                            |                                                                                                    |  |  |  |  |  |  |  |  |                                                                                                    |  |  |    |    |    |    |  |  |   |
|                            |                                                                                                    |  |  |  |  |  |  |  |  |                                                                                                    |  |  |    |    |    |    |  |  |   |
|                            |                                                                                                    |  |  |  |  |  |  |  |  |                                                                                                    |  |  |    |    |    |    |  |  |   |
|                            |                                                                                                    |  |  |  |  |  |  |  |  |                                                                                                    |  |  |    |    |    |    |  |  |   |
|                            |                                                                                                    |  |  |  |  |  |  |  |  |                                                                                                    |  |  |    |    |    |    |  |  |   |
|                            |                                                                                                    |  |  |  |  |  |  |  |  |                                                                                                    |  |  |    |    |    |    |  |  |   |
|                            |                                                                                                    |  |  |  |  |  |  |  |  |                                                                                                    |  |  |    |    |    |    |  |  |   |
|                            |                                                                                                    |  |  |  |  |  |  |  |  |                                                                                                    |  |  |    |    |    |    |  |  |   |
|                            |                                                                                                    |  |  |  |  |  |  |  |  |                                                                                                    |  |  |    |    |    |    |  |  |   |
|                            |                                                                                                    |  |  |  |  |  |  |  |  |                                                                                                    |  |  |    |    |    |    |  |  |   |
|                            |                                                                                                    |  |  |  |  |  |  |  |  |                                                                                                    |  |  |    |    |    |    |  |  |   |

# **Worked Example**

I spin these two spinners then add the numbers together to get a score.

Work out the probability that I get a score of 4.

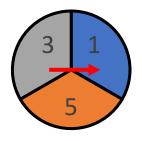

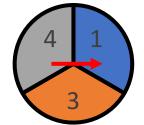

#### **Your Turn**

I spin these two spinners then add the numbers together to get a score.

Work out the probability that I get a score of 4.

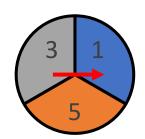

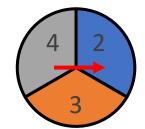

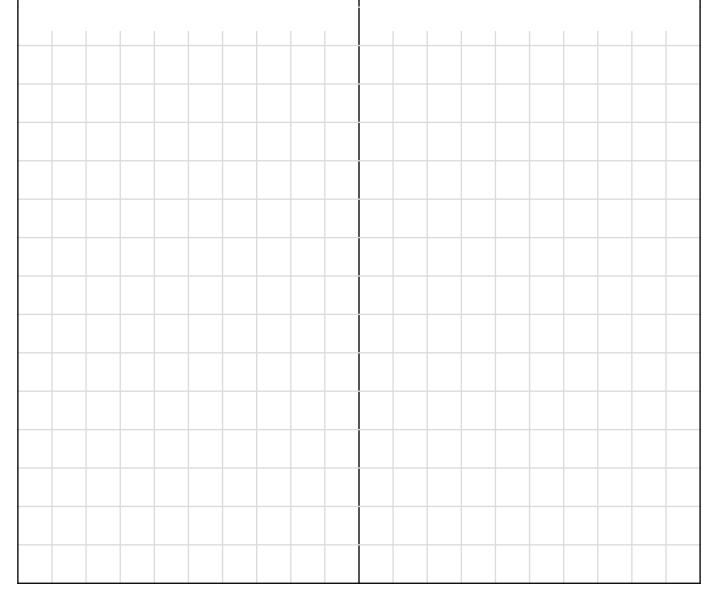

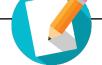

# Fill in the Gaps

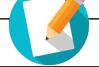

| Spa    | ce                  |                                                                               |                                                                                                    |                                                                                       | Probability Questions                                                                                                    |  |  |  |  |
|--------|---------------------|-------------------------------------------------------------------------------|----------------------------------------------------------------------------------------------------|---------------------------------------------------------------------------------------|----------------------------------------------------------------------------------------------------|--|--|--|--|
| 4      | 1                   | 2                                                                             | 3                                                                                                    | 4                                                                                     | Find the probability that the total score is 7.                                                                                                    |  |  |  |  |
| 2      | 3                   | 4                                                                             | 5                                                                                                    | 6                                                                                     | Find the probability that the total score is greater than 4.                                                                                                    |  |  |  |  |
| 3      | 5                   | 5<br>6                                                                        | 6<br>7                                                                                                    | 8                                                                                     | Find the probability that the total score is a multiple of 3.                                                                                                    |  |  |  |  |
| 0      | 2                   | 3                                                                             | 4                                                                                                    | 5                                                                                     | Find the probability that the total score is 8.                                                                                                    |  |  |  |  |
| 3      | 4                   |                                                                               |                                                                                                    |                                                                                       | Find the probability that the total score is less than 7.                                                                                                    |  |  |  |  |
| 5      |                     |                                                                               |                                                                                                    |                                                                                       | Find the probability that the total score is a multiple of 4.                                                                                                    |  |  |  |  |
| 4      | 1                   | 2                                                                             | 3                                                                                                    | 4                                                                                     | Find the probability that the total score is even.                                                                                                    |  |  |  |  |
| 2      | 1                   |                                                                               |                                                                                                    | 8                                                                                     | Find the probability that the total score is greater than 6.                                                                                                    |  |  |  |  |
| 3      |                     | 6                                                                             |                                                                                                    |                                                                                       | Find the probability that the total score is prime.                                                                                                    |  |  |  |  |
| 0      | 2                   | 3                                                                             | 5                                                                                                    | 7                                                                                     | Find the probability that the difference is zero.                                                                                                    |  |  |  |  |
| 3      | U                   |                                                                               | 2                                                                                                    |                                                                                       | Find the probability that the difference is odd.                                                                                                    |  |  |  |  |
| 7      | 5                   |                                                                               |                                                                                                    |                                                                                       | Find the probability that the difference is two or more.                                                                                                    |  |  |  |  |
|        | 1                   | 2                                                                             | 3                                                                                                    | 4                                                                                     | Find the probability that the total score is 10.                                                                                                    |  |  |  |  |
| 3<br>5 |                     |                                                                               |                                                                                                    |                                                                                       | $\frac{5}{16}$                                                                                                    |  |  |  |  |
| 7      |                     |                                                                               |                                                                                                    |                                                                                       | $\frac{3}{8}$                                                                                                    |  |  |  |  |
|        | 1 2 3 4 5 7 7 3 5 7 | 1 2 3 3 4 4 5 2 2 4 3 3 4 4 1 1 1 2 2 3 3 4 4 1 1 1 2 1 3 5 5 7 5 1 1 3 5 7 5 | 1 2 1 2 3 2 3 4 3 4 5 4 5 6  2 3 2 4 3 3 4 5 4 5 6  1 2 1 1 2 1 1 1 2 1 3 6 4 1  2 3 2 0 3 6 4 1  1 2 3 7 5 | 1 2 3 1 2 3 4 2 3 4 5 3 4 5 6 4 5 6 7  2 3 4 2 4  3 4 2 4  3 4 5 6 4 5 6 7  1 2 3 1 1 | 1       2       3       4         1       2       3       4       5         2       3       4       5       6         3       4       5       6       7       8             2       3       4       5         2       4       4       4       4       1         2       4       4       1       1       2       8       3       4       1       1       2       8       3       6       4       4       4       4       4       4       4       4       4       4       4       4       4       4       4       4       4       4       4       4       4       4       4       4       4       4       4       4       4       4       4       4       4       4       4       4       4       4       4       4       4       4       4       4       4       4       4       4       4       4       4       4       4       4       4       4       4       4       4       4       4       4       4       4       4 <td< td=""></td<> |  |  |  |  |

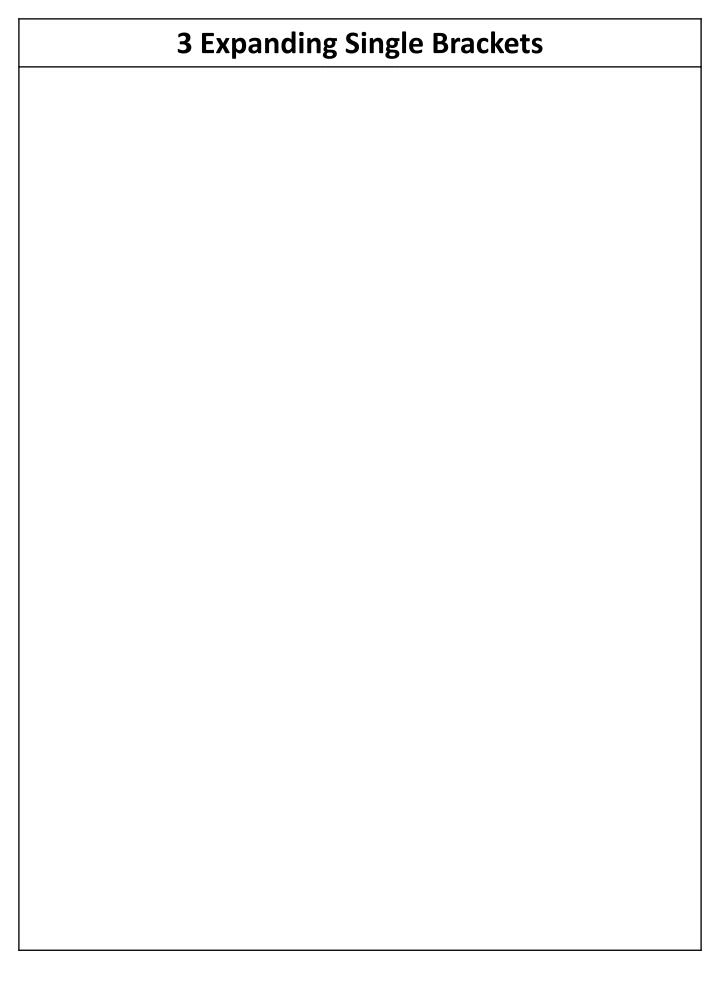

#### 3.1 Distributive Law

The **distributive law** says that multiplying a number by a group of numbers added together is the same as doing each multiplication separately.

For example:  $3 \times (2 + 4) = 3 \times 2 + 3 \times 4$ 

So the "3" can be "distributed" across the "2+4" into 3 times 2 and 3 times 4.

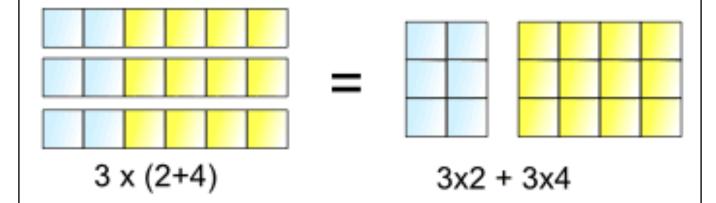

# Frayer Model – Distributive Law **Definition Characteristics Examples Non-Examples**

|      | Wo               | rked | Exam | ple   |    | Your Turn                                                                                       |  |  |  |  |  |  |  |  |  |  |
|------|------------------|------|------|-------|----|-------------------------------------------------------------------------------------------------|--|--|--|--|--|--|--|--|--|--|
| cald | culate:<br>7 × ( |      |      | perty | to | Use the distributive property to calculate:<br>a) $3 \times (80 + 7)$<br>b) $(30 + 8) \times 7$ |  |  |  |  |  |  |  |  |  |  |
|      |                  |      |      |       |    |                                                                                                 |  |  |  |  |  |  |  |  |  |  |
|      |                  |      |      |       |    |                                                                                                 |  |  |  |  |  |  |  |  |  |  |
|      |                  |      |      |       |    |                                                                                                 |  |  |  |  |  |  |  |  |  |  |
|      |                  |      |      |       |    |                                                                                                 |  |  |  |  |  |  |  |  |  |  |
|      |                  |      |      |       |    |                                                                                                 |  |  |  |  |  |  |  |  |  |  |
|      |                  |      |      |       |    |                                                                                                 |  |  |  |  |  |  |  |  |  |  |
|      |                  |      |      |       |    |                                                                                                 |  |  |  |  |  |  |  |  |  |  |
|      |                  |      |      |       |    |                                                                                                 |  |  |  |  |  |  |  |  |  |  |
|      |                  |      |      |       |    |                                                                                                 |  |  |  |  |  |  |  |  |  |  |
|      |                  |      |      |       |    |                                                                                                 |  |  |  |  |  |  |  |  |  |  |
|      |                  |      |      |       |    |                                                                                                 |  |  |  |  |  |  |  |  |  |  |
|      |                  |      |      |       |    |                                                                                                 |  |  |  |  |  |  |  |  |  |  |
|      |                  |      |      |       |    |                                                                                                 |  |  |  |  |  |  |  |  |  |  |
|      |                  |      |      |       |    |                                                                                                 |  |  |  |  |  |  |  |  |  |  |
|      |                  |      |      |       |    |                                                                                                 |  |  |  |  |  |  |  |  |  |  |
|      |                  |      |      |       |    |                                                                                                 |  |  |  |  |  |  |  |  |  |  |

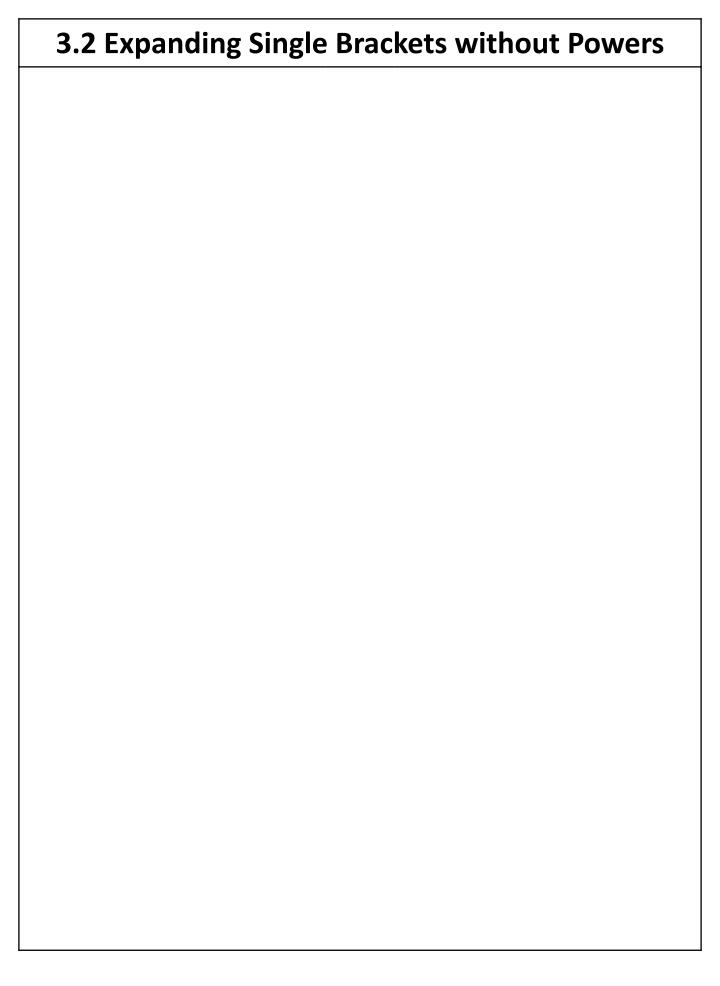

# **Worked Example Your Turn** Expand: Expand: a) 2(x-3)a) 2(3-x)b) -2(x-3)b) -2(3-x)

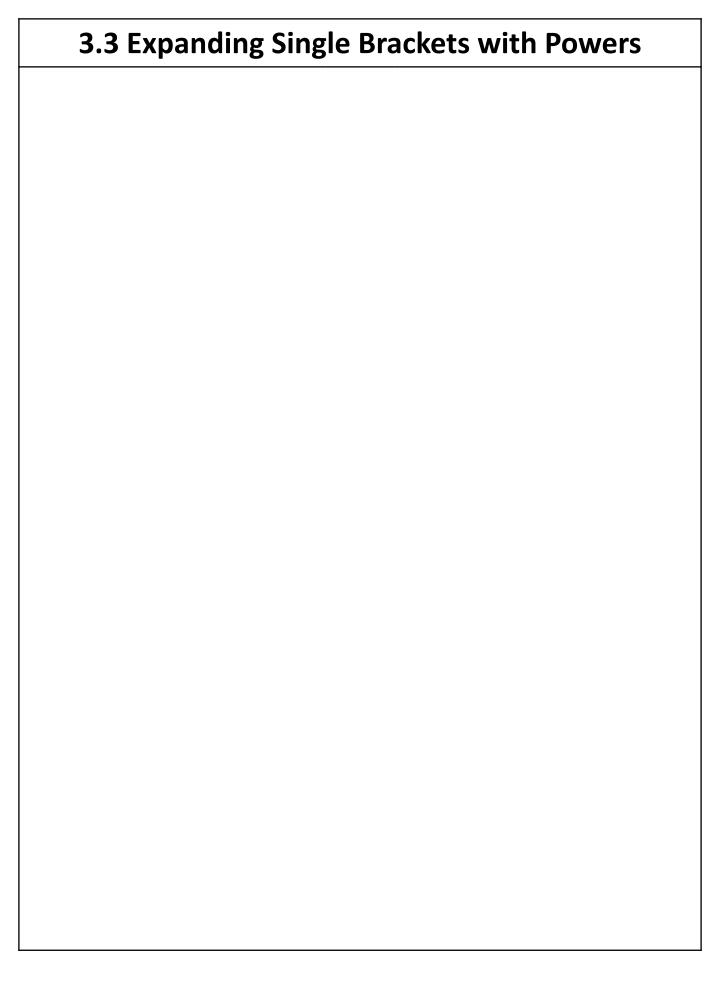

| Worked Examp                             | Your Turn                                |  |  |  |  |  |  |  |  |  |  |  |
|------------------------------------------|------------------------------------------|--|--|--|--|--|--|--|--|--|--|--|
| Expand:<br>a) $2x(x-3)$<br>b) $-2x(x-3)$ | Expand:<br>a) $2x(3-x)$<br>b) $-2x(3-x)$ |  |  |  |  |  |  |  |  |  |  |  |
|                                          |                                          |  |  |  |  |  |  |  |  |  |  |  |
|                                          |                                          |  |  |  |  |  |  |  |  |  |  |  |
|                                          |                                          |  |  |  |  |  |  |  |  |  |  |  |
|                                          |                                          |  |  |  |  |  |  |  |  |  |  |  |
|                                          |                                          |  |  |  |  |  |  |  |  |  |  |  |
|                                          |                                          |  |  |  |  |  |  |  |  |  |  |  |
|                                          |                                          |  |  |  |  |  |  |  |  |  |  |  |
|                                          |                                          |  |  |  |  |  |  |  |  |  |  |  |
|                                          |                                          |  |  |  |  |  |  |  |  |  |  |  |
|                                          |                                          |  |  |  |  |  |  |  |  |  |  |  |
|                                          |                                          |  |  |  |  |  |  |  |  |  |  |  |
|                                          |                                          |  |  |  |  |  |  |  |  |  |  |  |
|                                          |                                          |  |  |  |  |  |  |  |  |  |  |  |
|                                          |                                          |  |  |  |  |  |  |  |  |  |  |  |
|                                          |                                          |  |  |  |  |  |  |  |  |  |  |  |
|                                          |                                          |  |  |  |  |  |  |  |  |  |  |  |

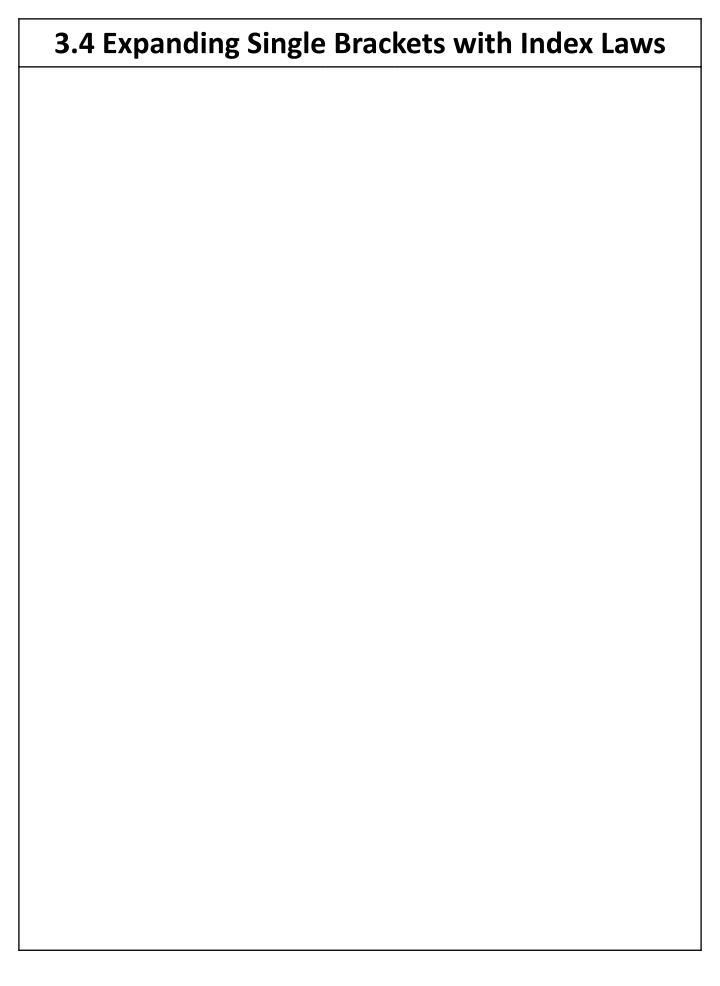

|    | Work                     | ed Ex    | ampl        | е               | Your Turn |                                                                            |  |  |  |  |  |  |  |  |
|----|--------------------------|----------|-------------|-----------------|-----------|----------------------------------------------------------------------------|--|--|--|--|--|--|--|--|
| a) | and and $a^3bc(4a^5b^2)$ | $10b^2c$ | $^{2} + 9a$ | $a^2$ ) $b^2$ ) | a) a      | band and simplify:<br>$a^3b^5(3a^3b + 7ab^4c)$<br>$7x^5y^4(6x^2y + 5x^4y)$ |  |  |  |  |  |  |  |  |
|    |                          |          |             |                 |           |                                                                            |  |  |  |  |  |  |  |  |
|    |                          |          |             |                 |           |                                                                            |  |  |  |  |  |  |  |  |
|    |                          |          |             |                 |           |                                                                            |  |  |  |  |  |  |  |  |
|    |                          |          |             |                 |           |                                                                            |  |  |  |  |  |  |  |  |
|    |                          |          |             |                 |           |                                                                            |  |  |  |  |  |  |  |  |
|    |                          |          |             |                 |           |                                                                            |  |  |  |  |  |  |  |  |
|    |                          |          |             |                 |           |                                                                            |  |  |  |  |  |  |  |  |
|    |                          |          |             |                 |           |                                                                            |  |  |  |  |  |  |  |  |
|    |                          |          |             |                 |           |                                                                            |  |  |  |  |  |  |  |  |
|    |                          |          |             |                 |           |                                                                            |  |  |  |  |  |  |  |  |
|    |                          |          |             |                 |           |                                                                            |  |  |  |  |  |  |  |  |
|    |                          |          |             |                 |           |                                                                            |  |  |  |  |  |  |  |  |
|    |                          |          |             |                 |           |                                                                            |  |  |  |  |  |  |  |  |
|    |                          |          |             |                 |           |                                                                            |  |  |  |  |  |  |  |  |
|    |                          |          |             |                 |           |                                                                            |  |  |  |  |  |  |  |  |
|    |                          |          |             |                 |           |                                                                            |  |  |  |  |  |  |  |  |

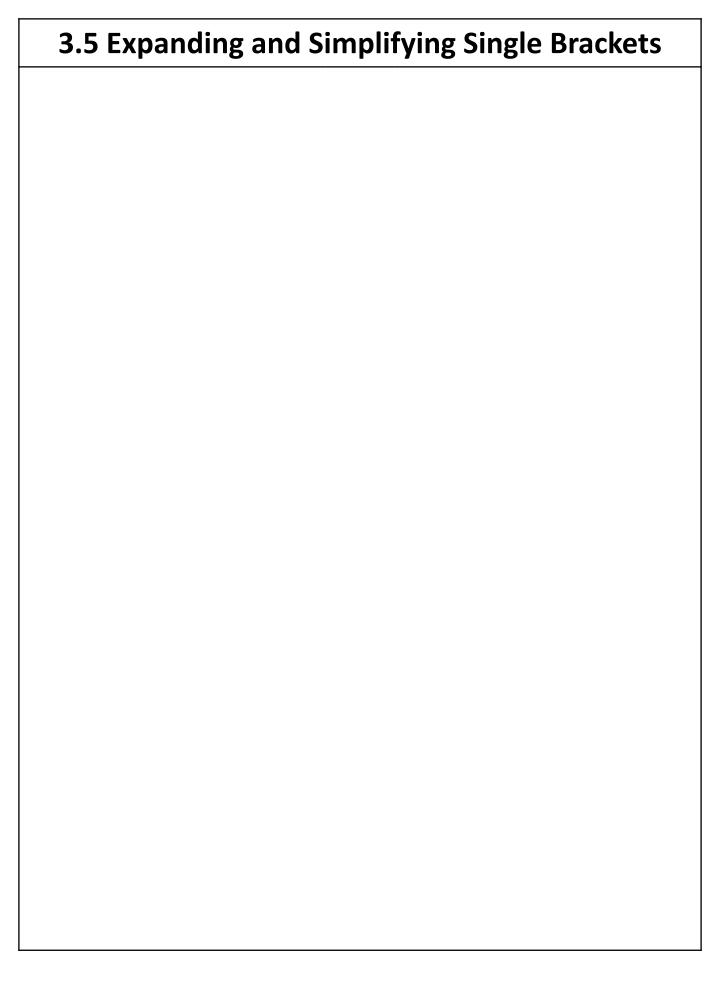

|                  | Wo                                                                     | Your Turn |  |  |  |  |  |  |  |  |  |  |  |  |
|------------------|------------------------------------------------------------------------|-----------|--|--|--|--|--|--|--|--|--|--|--|--|
| Expa<br>a)<br>b) | Expand and simplify:<br>a) $-5 + 2(4y - 1)$<br>b) $6z + 3 + 5(7z + 2)$ |           |  |  |  |  |  |  |  |  |  |  |  |  |
|                  |                                                                        | S)        |  |  |  |  |  |  |  |  |  |  |  |  |
|                  |                                                                        |           |  |  |  |  |  |  |  |  |  |  |  |  |
|                  |                                                                        |           |  |  |  |  |  |  |  |  |  |  |  |  |
|                  |                                                                        |           |  |  |  |  |  |  |  |  |  |  |  |  |
|                  |                                                                        |           |  |  |  |  |  |  |  |  |  |  |  |  |
|                  |                                                                        |           |  |  |  |  |  |  |  |  |  |  |  |  |
|                  |                                                                        |           |  |  |  |  |  |  |  |  |  |  |  |  |
|                  |                                                                        |           |  |  |  |  |  |  |  |  |  |  |  |  |
|                  |                                                                        |           |  |  |  |  |  |  |  |  |  |  |  |  |
|                  |                                                                        |           |  |  |  |  |  |  |  |  |  |  |  |  |
|                  |                                                                        |           |  |  |  |  |  |  |  |  |  |  |  |  |
|                  |                                                                        |           |  |  |  |  |  |  |  |  |  |  |  |  |
|                  |                                                                        |           |  |  |  |  |  |  |  |  |  |  |  |  |
|                  |                                                                        |           |  |  |  |  |  |  |  |  |  |  |  |  |
|                  |                                                                        |           |  |  |  |  |  |  |  |  |  |  |  |  |
|                  |                                                                        |           |  |  |  |  |  |  |  |  |  |  |  |  |
|                  |                                                                        |           |  |  |  |  |  |  |  |  |  |  |  |  |
|                  |                                                                        |           |  |  |  |  |  |  |  |  |  |  |  |  |
|                  |                                                                        |           |  |  |  |  |  |  |  |  |  |  |  |  |
|                  |                                                                        |           |  |  |  |  |  |  |  |  |  |  |  |  |
|                  |                                                                        |           |  |  |  |  |  |  |  |  |  |  |  |  |

| Worked Example |                                                                      |  |  |  |  |  |  |  |  | Your Turn  Expand and simplify:  a) $2(x-1) + 5(x-4)$ b) $2(x-1) - 5(x-4)$ |  |  |  |  |  |  |  |  |  |  |  |
|----------------|----------------------------------------------------------------------|--|--|--|--|--|--|--|--|----------------------------------------------------------------------------|--|--|--|--|--|--|--|--|--|--|--|
| a)             | Expand and simplify:<br>a) $2(x-1) + 3(x-4)$<br>b) $2(x-1) - 3(x-4)$ |  |  |  |  |  |  |  |  |                                                                            |  |  |  |  |  |  |  |  |  |  |  |
|                |                                                                      |  |  |  |  |  |  |  |  |                                                                            |  |  |  |  |  |  |  |  |  |  |  |
|                |                                                                      |  |  |  |  |  |  |  |  |                                                                            |  |  |  |  |  |  |  |  |  |  |  |
|                |                                                                      |  |  |  |  |  |  |  |  |                                                                            |  |  |  |  |  |  |  |  |  |  |  |
|                |                                                                      |  |  |  |  |  |  |  |  |                                                                            |  |  |  |  |  |  |  |  |  |  |  |
|                |                                                                      |  |  |  |  |  |  |  |  |                                                                            |  |  |  |  |  |  |  |  |  |  |  |
|                |                                                                      |  |  |  |  |  |  |  |  |                                                                            |  |  |  |  |  |  |  |  |  |  |  |
|                |                                                                      |  |  |  |  |  |  |  |  |                                                                            |  |  |  |  |  |  |  |  |  |  |  |
|                |                                                                      |  |  |  |  |  |  |  |  |                                                                            |  |  |  |  |  |  |  |  |  |  |  |
|                |                                                                      |  |  |  |  |  |  |  |  |                                                                            |  |  |  |  |  |  |  |  |  |  |  |
|                |                                                                      |  |  |  |  |  |  |  |  |                                                                            |  |  |  |  |  |  |  |  |  |  |  |
|                |                                                                      |  |  |  |  |  |  |  |  |                                                                            |  |  |  |  |  |  |  |  |  |  |  |
|                |                                                                      |  |  |  |  |  |  |  |  |                                                                            |  |  |  |  |  |  |  |  |  |  |  |
|                |                                                                      |  |  |  |  |  |  |  |  |                                                                            |  |  |  |  |  |  |  |  |  |  |  |
|                |                                                                      |  |  |  |  |  |  |  |  |                                                                            |  |  |  |  |  |  |  |  |  |  |  |
|                |                                                                      |  |  |  |  |  |  |  |  |                                                                            |  |  |  |  |  |  |  |  |  |  |  |
|                |                                                                      |  |  |  |  |  |  |  |  |                                                                            |  |  |  |  |  |  |  |  |  |  |  |

| Worked Example |                                                                         |  |  |  |  |  |  |  |  | Your Turn                                                               |  |  |  |  |  |  |  |  |  |  |  |
|----------------|-------------------------------------------------------------------------|--|--|--|--|--|--|--|--|-------------------------------------------------------------------------|--|--|--|--|--|--|--|--|--|--|--|
| a)             | Expand and simplify:<br>a) $2x(x-1) - 3x(x-4)$<br>b) $2x(x-1) - 3(x-4)$ |  |  |  |  |  |  |  |  | Expand and simplify:<br>a) $2x(x-1) - 5x(x-4)$<br>b) $2x(x-1) - 5(x-4)$ |  |  |  |  |  |  |  |  |  |  |  |
|                |                                                                         |  |  |  |  |  |  |  |  |                                                                         |  |  |  |  |  |  |  |  |  |  |  |
|                |                                                                         |  |  |  |  |  |  |  |  |                                                                         |  |  |  |  |  |  |  |  |  |  |  |
|                |                                                                         |  |  |  |  |  |  |  |  |                                                                         |  |  |  |  |  |  |  |  |  |  |  |
|                |                                                                         |  |  |  |  |  |  |  |  |                                                                         |  |  |  |  |  |  |  |  |  |  |  |
|                |                                                                         |  |  |  |  |  |  |  |  |                                                                         |  |  |  |  |  |  |  |  |  |  |  |
|                |                                                                         |  |  |  |  |  |  |  |  |                                                                         |  |  |  |  |  |  |  |  |  |  |  |
|                |                                                                         |  |  |  |  |  |  |  |  |                                                                         |  |  |  |  |  |  |  |  |  |  |  |
|                |                                                                         |  |  |  |  |  |  |  |  |                                                                         |  |  |  |  |  |  |  |  |  |  |  |
|                |                                                                         |  |  |  |  |  |  |  |  |                                                                         |  |  |  |  |  |  |  |  |  |  |  |
|                |                                                                         |  |  |  |  |  |  |  |  |                                                                         |  |  |  |  |  |  |  |  |  |  |  |
|                |                                                                         |  |  |  |  |  |  |  |  |                                                                         |  |  |  |  |  |  |  |  |  |  |  |
|                |                                                                         |  |  |  |  |  |  |  |  |                                                                         |  |  |  |  |  |  |  |  |  |  |  |
|                |                                                                         |  |  |  |  |  |  |  |  |                                                                         |  |  |  |  |  |  |  |  |  |  |  |
|                |                                                                         |  |  |  |  |  |  |  |  |                                                                         |  |  |  |  |  |  |  |  |  |  |  |
|                |                                                                         |  |  |  |  |  |  |  |  |                                                                         |  |  |  |  |  |  |  |  |  |  |  |
|                |                                                                         |  |  |  |  |  |  |  |  |                                                                         |  |  |  |  |  |  |  |  |  |  |  |
|                |                                                                         |  |  |  |  |  |  |  |  |                                                                         |  |  |  |  |  |  |  |  |  |  |  |